# **This is CS50** Week 0

Scan your HUID for attendance at the back table. Open [scratch.mit.edu](http://scratch.mit.edu) and log in!

#### **Carter Zenke** Preceptor carter@cs50.harvard.edu

#### **Welcome Minifigs!**

Welcome to Zorkonian12's Lego Universe Cheats and Tips! Browse our site for the most up to date news on Lego Universe around!

NEWS:

[CLOSED]

**Total Page Views** 

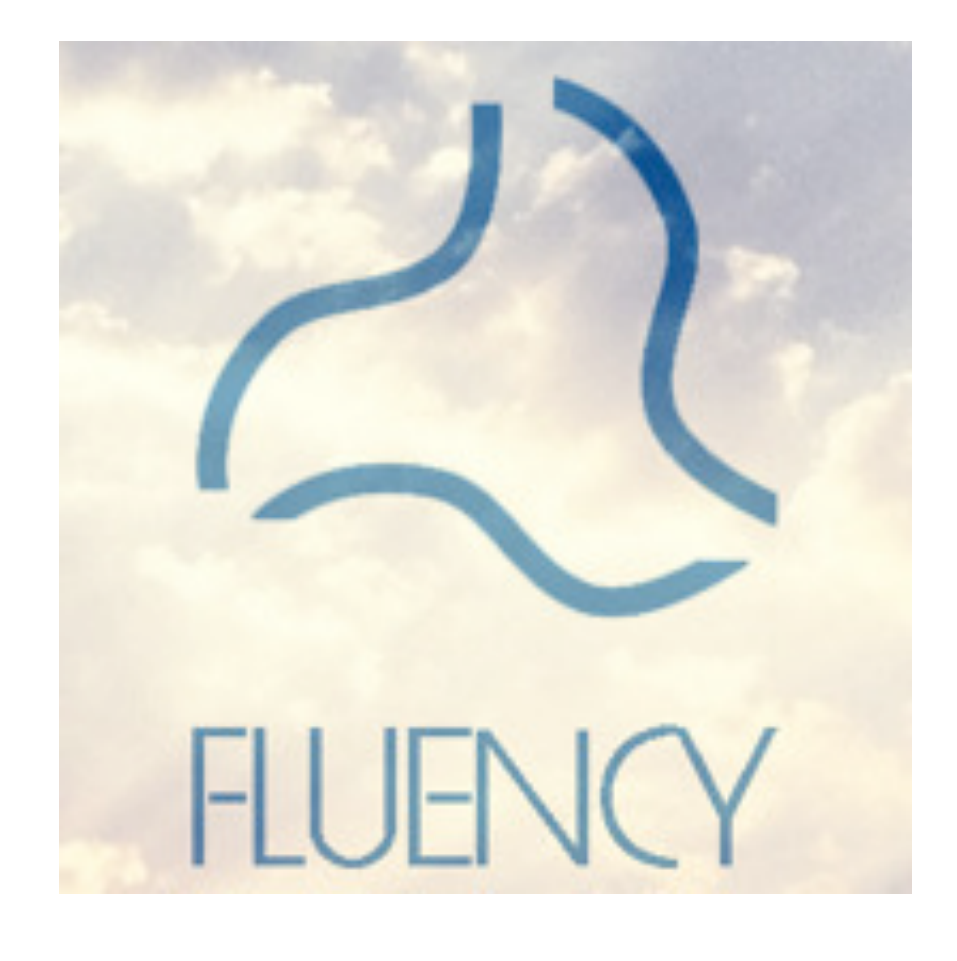

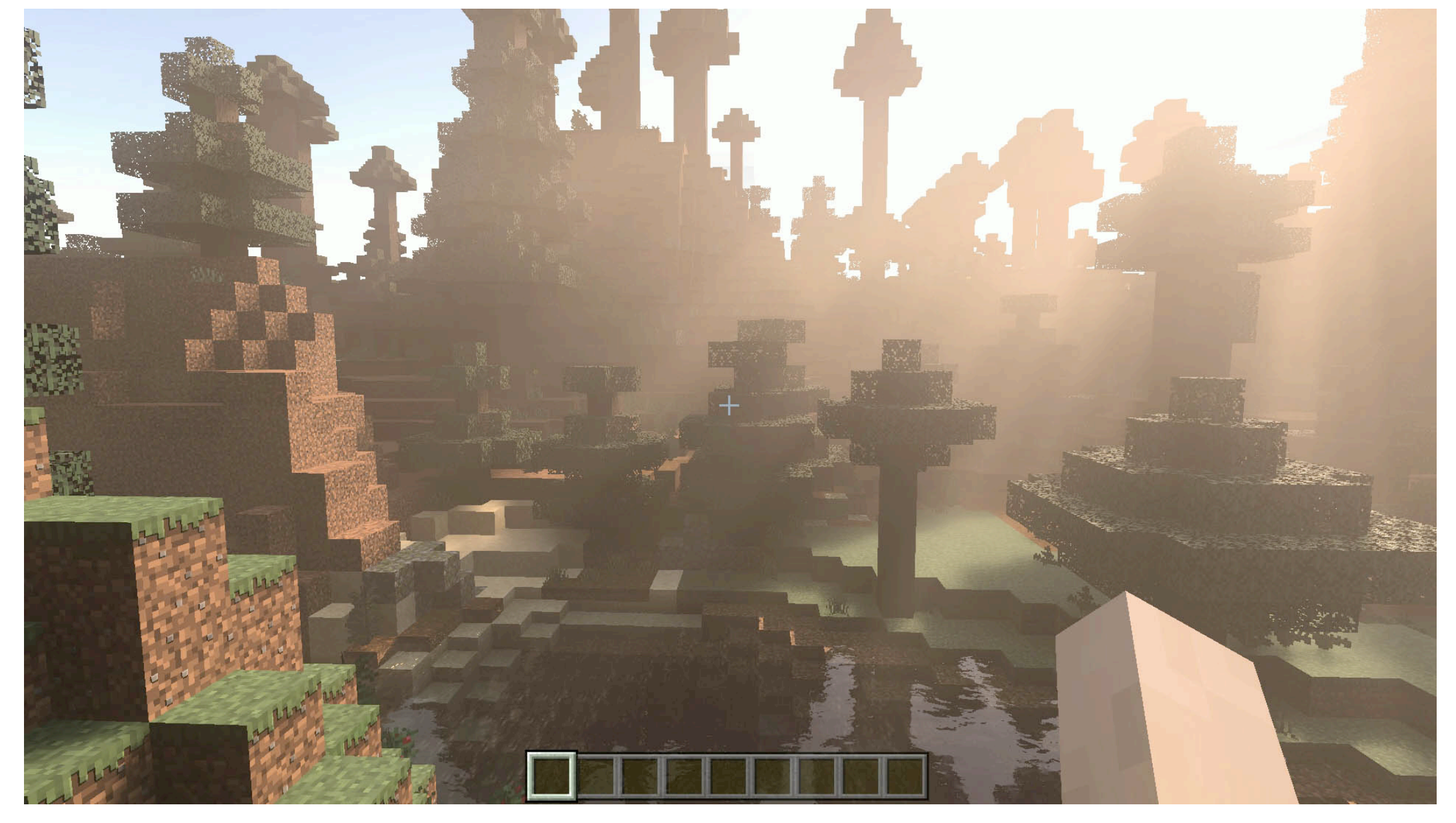

### **Your turn!**

- What brought you to CS50?
- What do you want to learn more about?

https://carterzenke.me/section

# Rigor Accessibility Community

# Rigor Accessibility Community

"What ultimately matters in this course is not so much where you end up relative to your classmates but where you end up relative to yourself when you began."

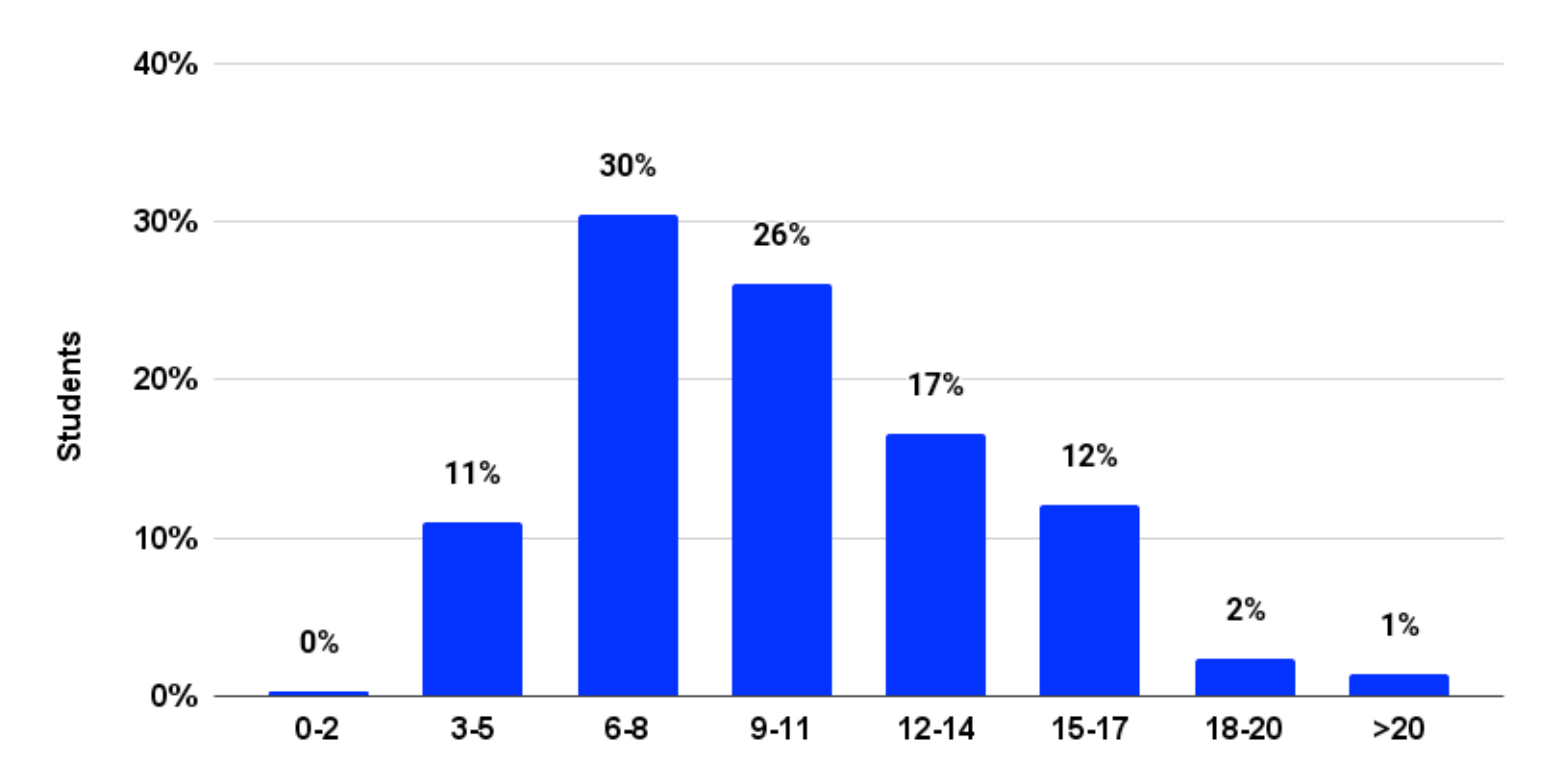

Hours

## **Honesty**

- Read the course's academic honesty policy.
- When in doubt, ask.

# It is *always* better to submit an incomplete problem

set than one completed with the help of an online solution or walkthrough.

## **Honesty**

- Read the course's academic honesty policy.
- When in doubt, ask.

The regret clause is available to you within 72 hours.

# Rigor Accessibility Community

- Recorded lectures and shorts
- Sections
- Office hours
- Ed discussion platform

# Rigor Accessibility Community

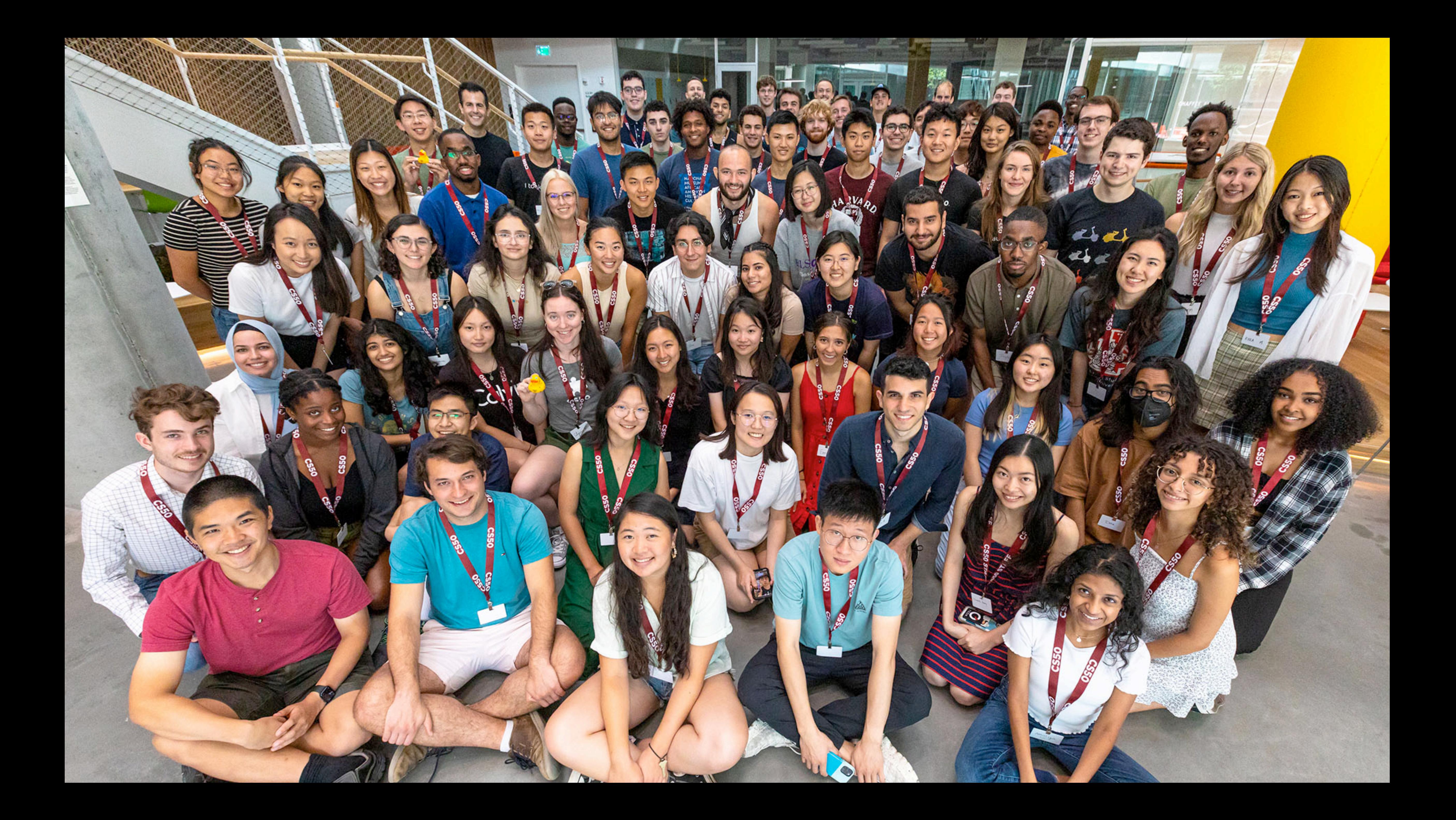

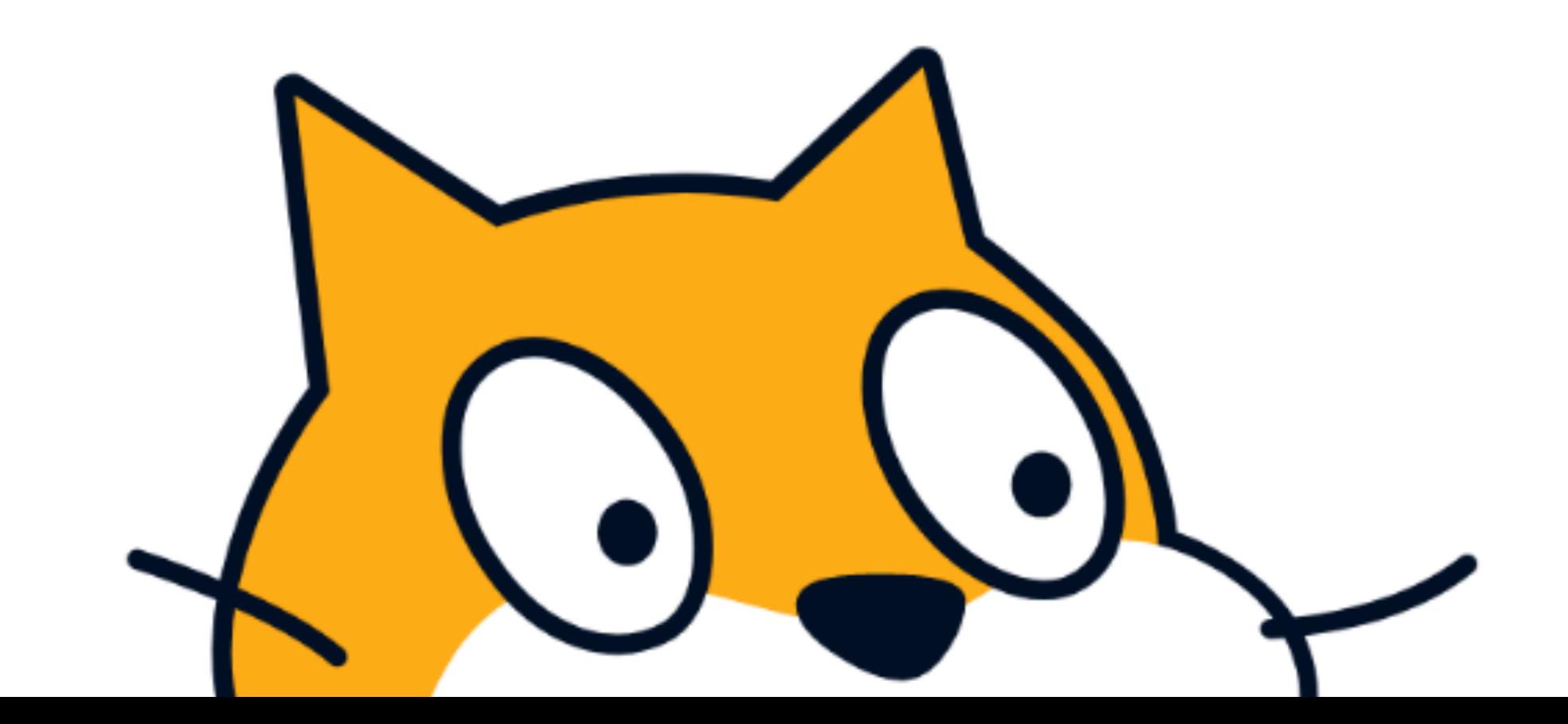

## **Scratch**

https://carterzenke.me/section

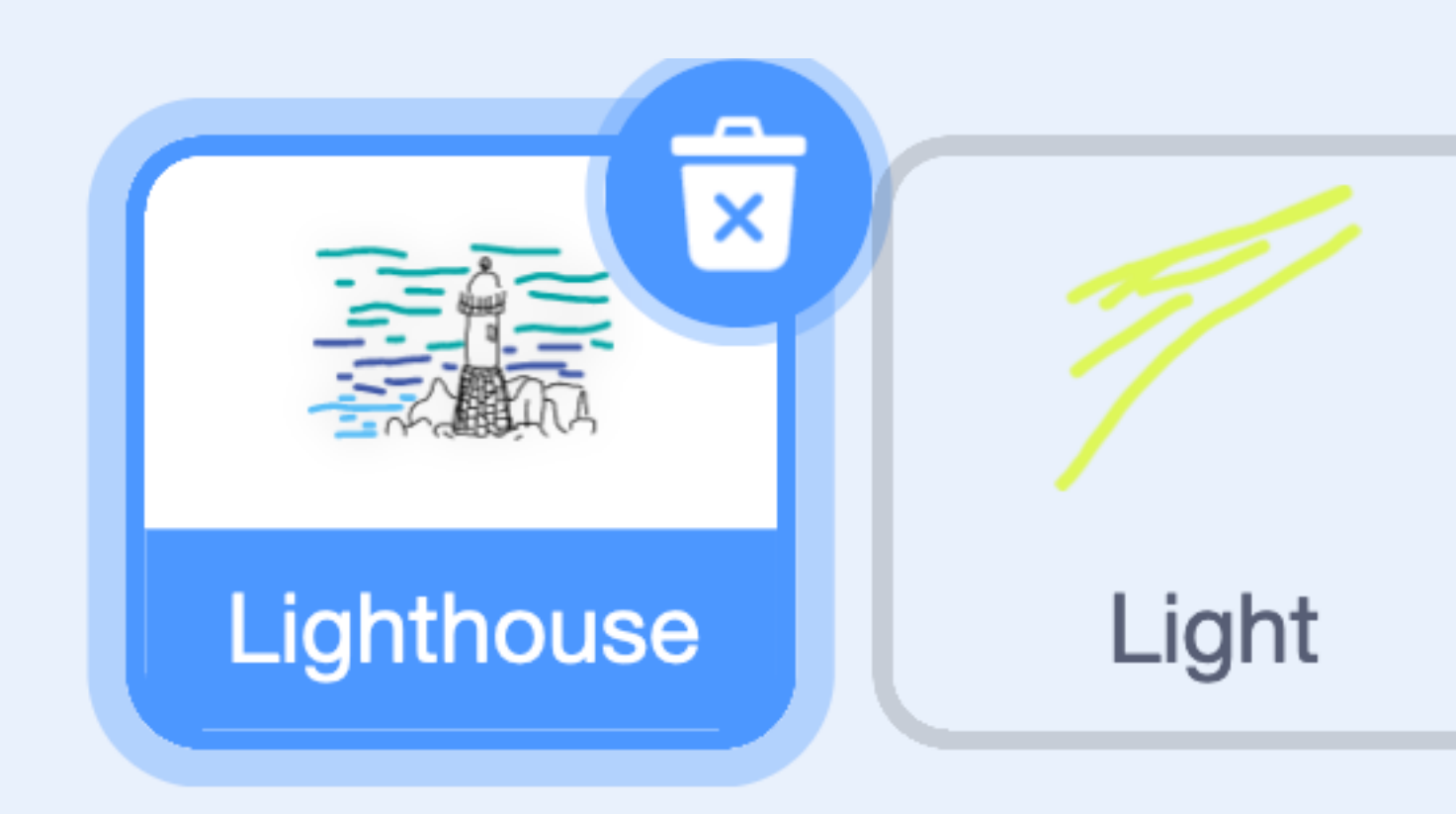

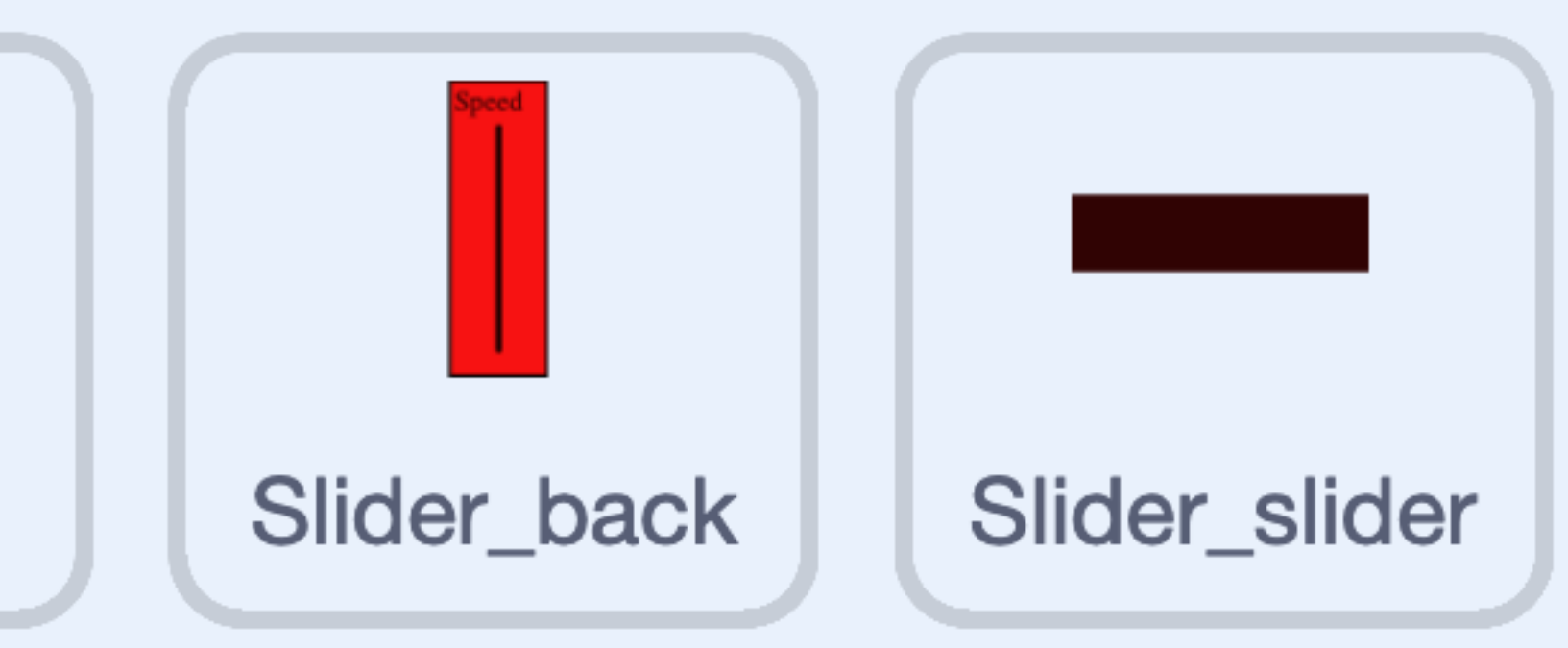

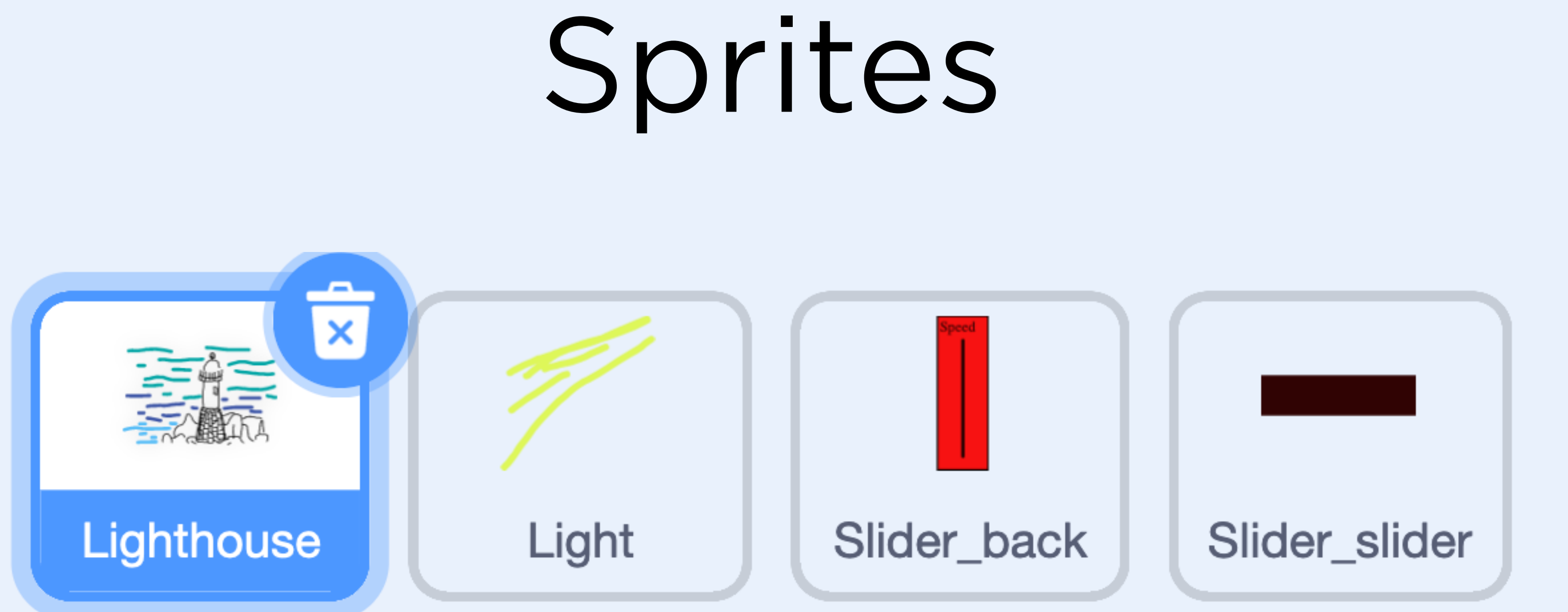

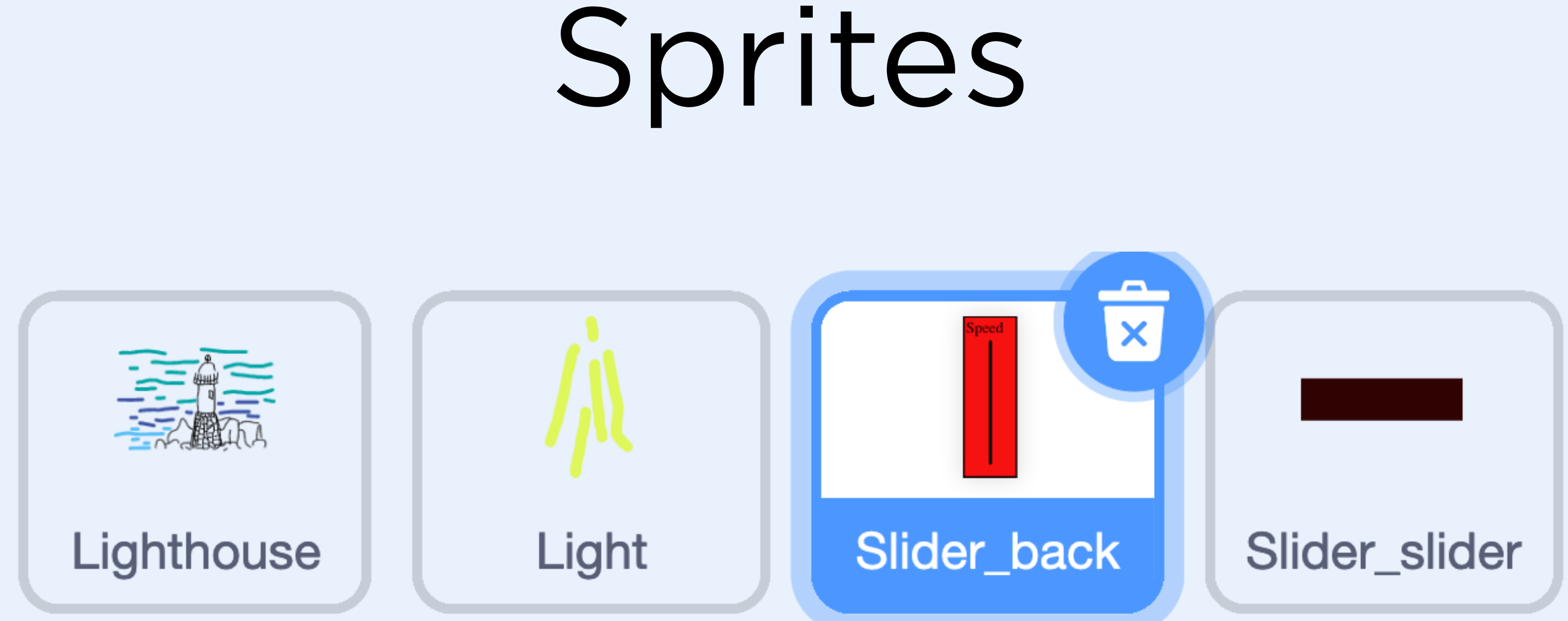

#### What do you see when you change sprites?

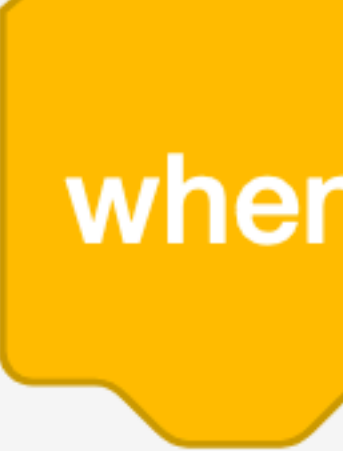

 $\mathcal{L}(\mathcal{A})$  and  $\mathcal{L}(\mathcal{A})$  . The set of  $\mathcal{L}(\mathcal{A})$ 

 $\mathcal{A}^{\mathcal{A}}$  and  $\mathcal{A}^{\mathcal{A}}$  are  $\mathcal{A}^{\mathcal{A}}$  .

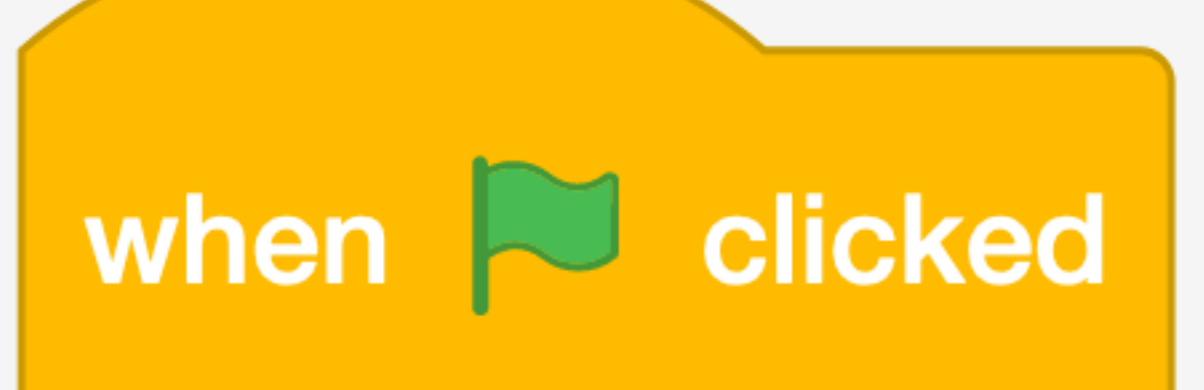

 $\mathcal{O}(\mathcal{O}(n))$  . The set of  $\mathcal{O}(\mathcal{O}(n))$ 

 $\mathcal{L}_{\text{max}}$  and  $\mathcal{L}_{\text{max}}$ 

,我们也不会有什么。""我们,我们也不会有什么?""我们,我们也不会有什么?""我们,我们也不会有什么?""我们,我们也不会有什么?""我们,我们也不会有什么?"

,我们也不会有什么。""我们,我们也不会有什么?""我们,我们也不会有什么?""我们,我们也不会有什么?""我们,我们也不会有什么?""我们,我们也不会有什么?"

,我们也不会有什么。""我们,我们也不会有什么?""我们,我们也不会有什么?""我们,我们也不会有什么?""我们,我们也不会有什么?""我们,我们也不会有什么?"

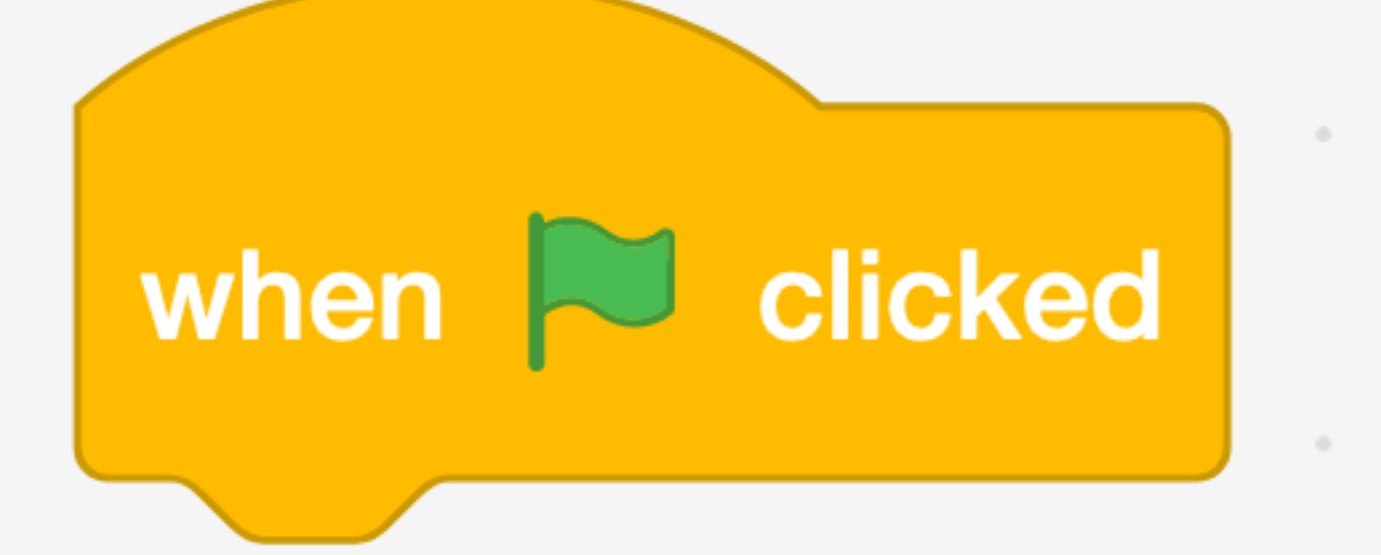

the contract of the contract of the contract of the contract of the contract of the contract of the contract of

**Contract Contract** 

 $\sim$ 

 $\alpha$ 

 $\sim 10^{-1}$ 

 $\sim$   $\alpha$ 

 $\sim$  100  $\pm$ 

 $\sim$  10  $^{-1}$ 

#### When this event occurs, run the given code.

**COLLEGE** 

 $\sim$  0.00  $\pm$ 

 $\sim$ 

the contract of the contract of the contract of the contract of the contract of

the contract of the contract of the

 $-0.1$ 

The Contract of

 $-10-$ 

**Contract Contract** 

the control of the con-

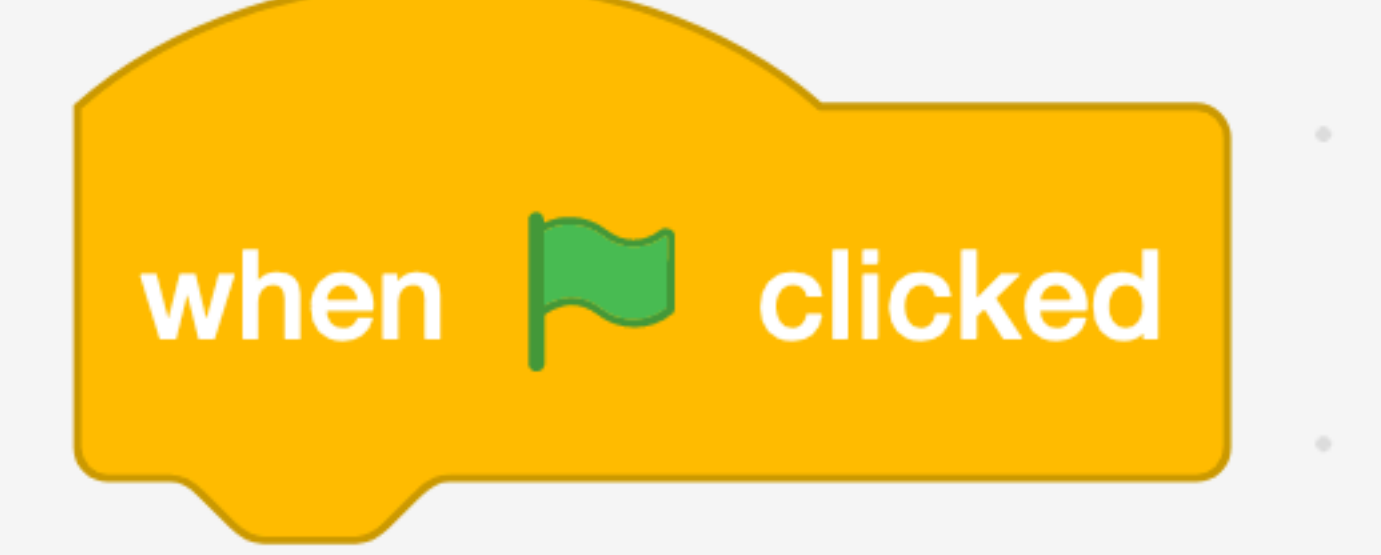

**COLLEGE** 

**Contract Contract** 

**Contract Contract** 

the control of the con-

the contract of the contract of the contract of the contract of the contract of the contract of the contract of

the contract of the contract of the contract of

#### When this event occurs, run the given code.

**STATE** 

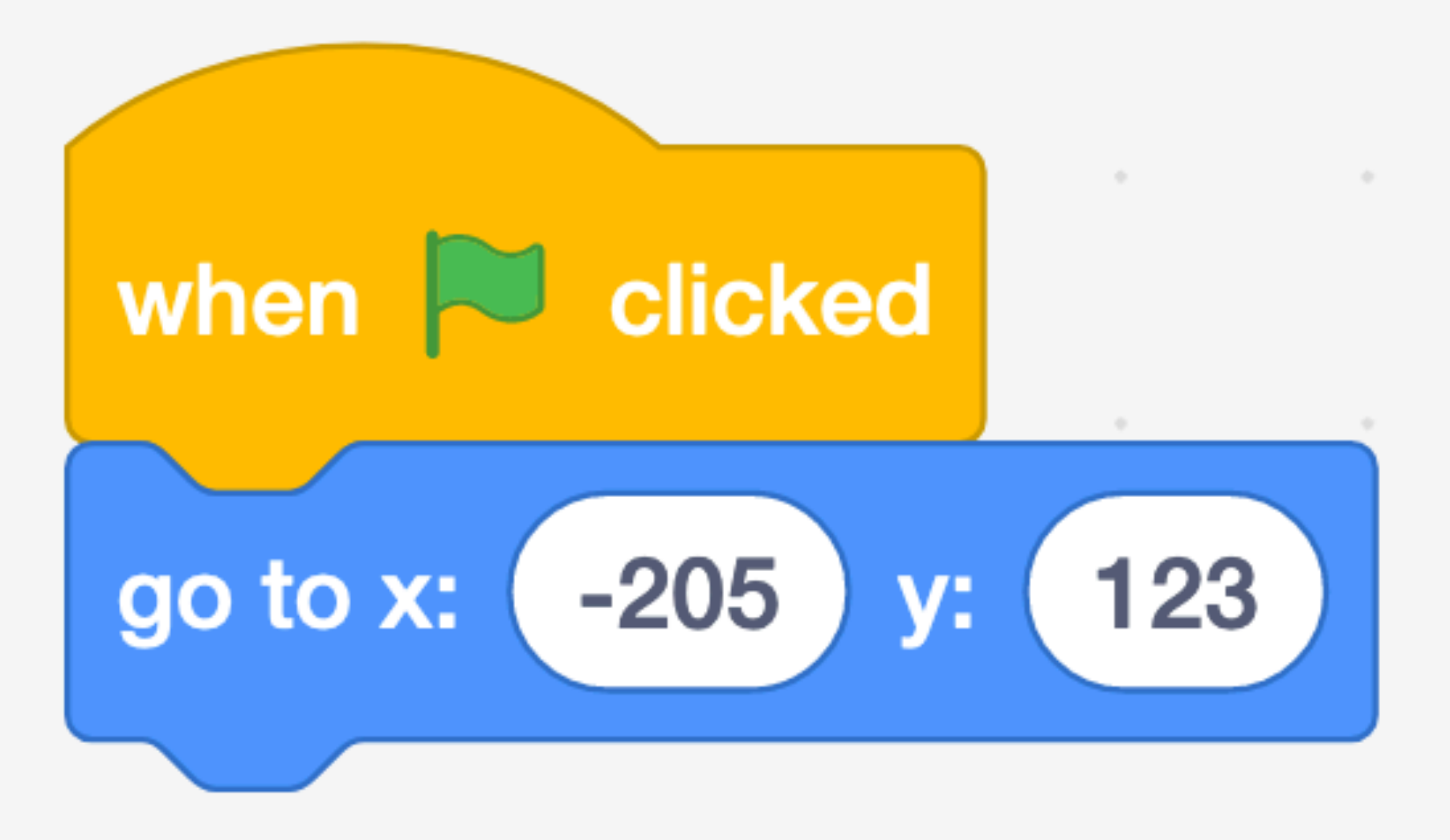

the contract of the contract of the

 $\sim$  0.000  $\sim$ 

the control of the

When this event occurs, run the given code.

What happens when you change **x** and **y**?

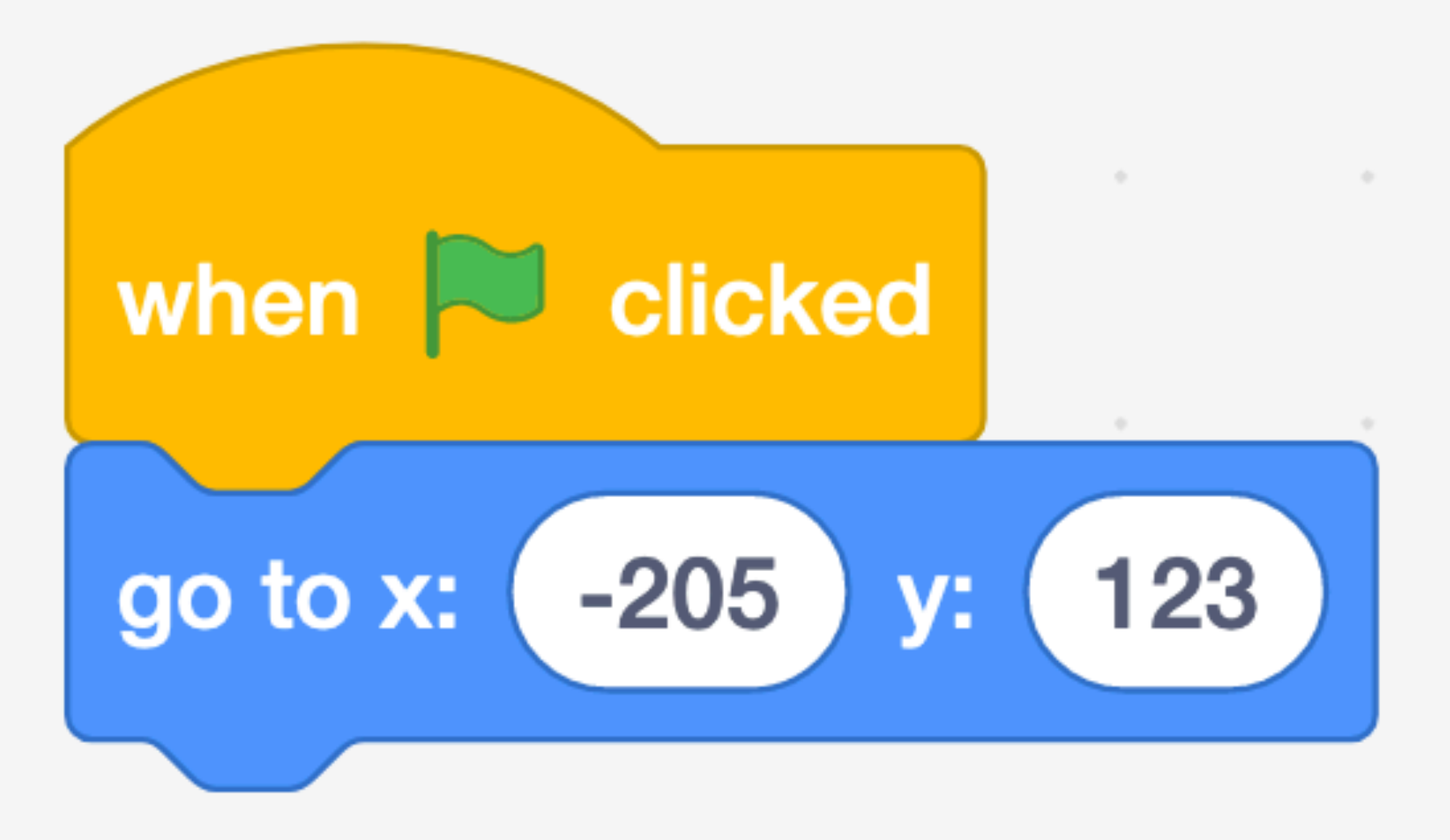

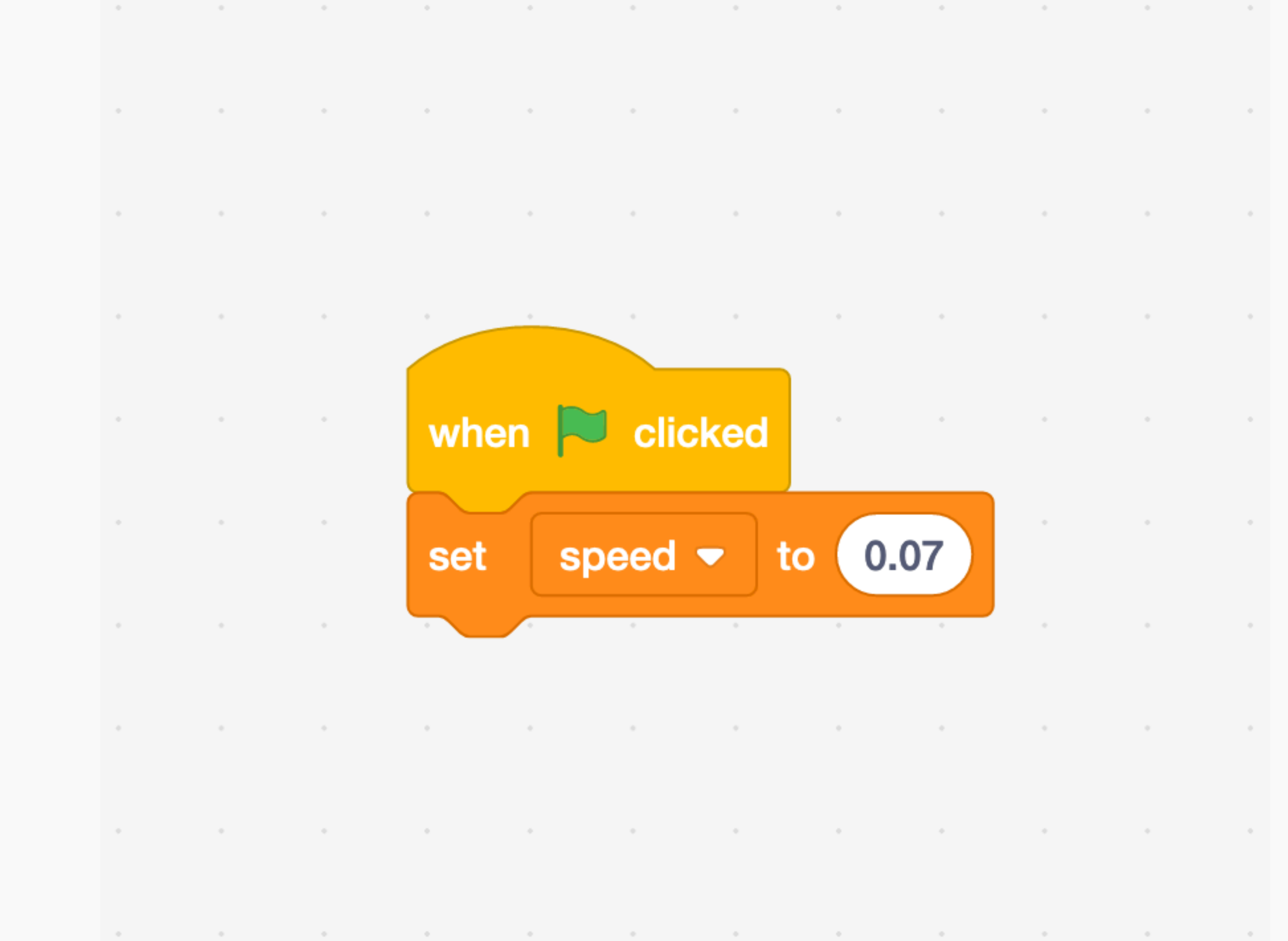

#### clicked  $\sim 10^{11}$  m  $^{-1}$ the contract of the contract of the contract of the speed  $\blacktriangledown$  to  $0.07$

the control of the con-

the contract of the contract of the contract of the contract of the contract of the contract of the contract of

**Contract** 

### **Variable**

**Contract Contract** 

 $\sim$   $\sim$ 

 $-26$ 

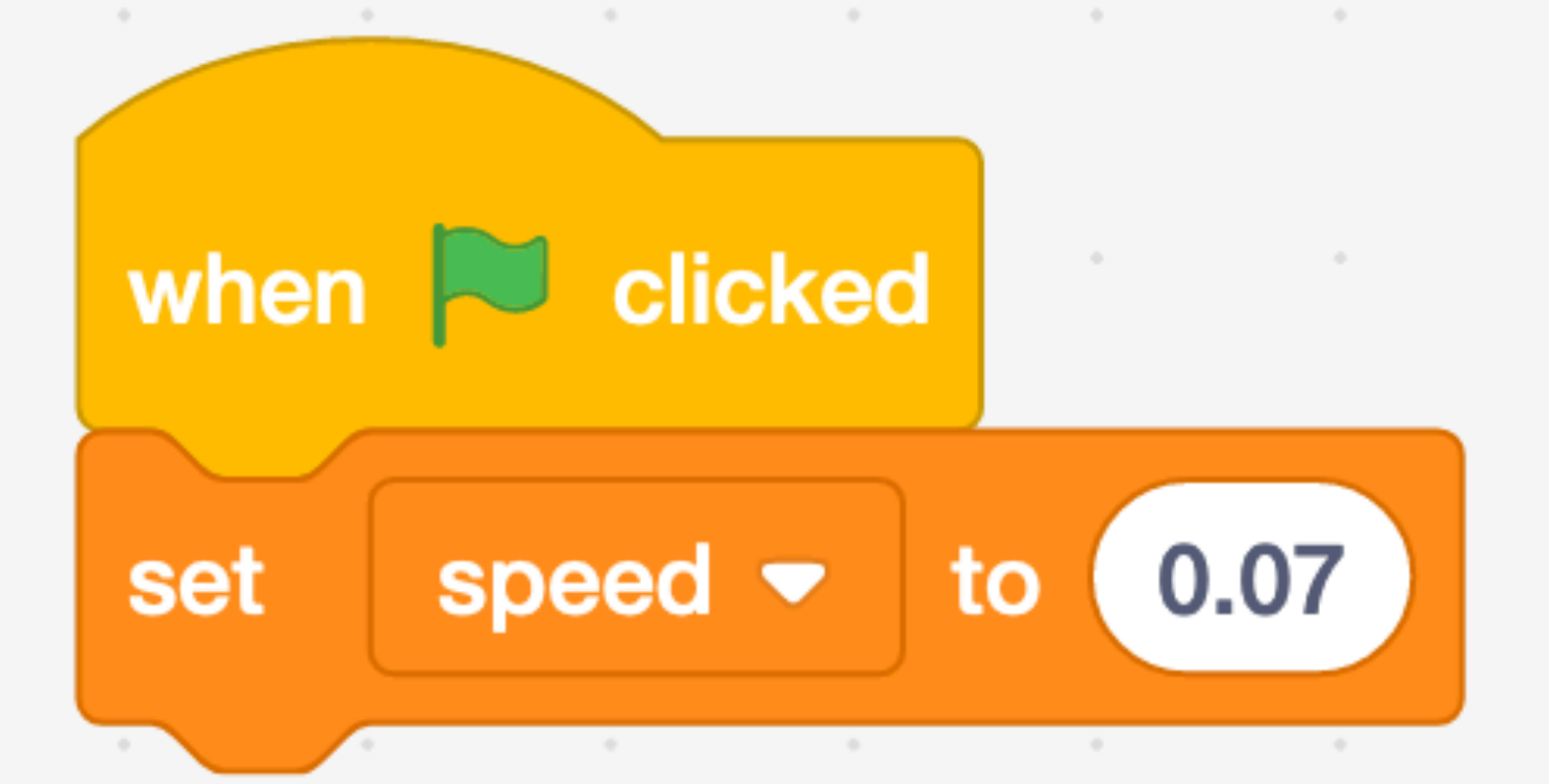

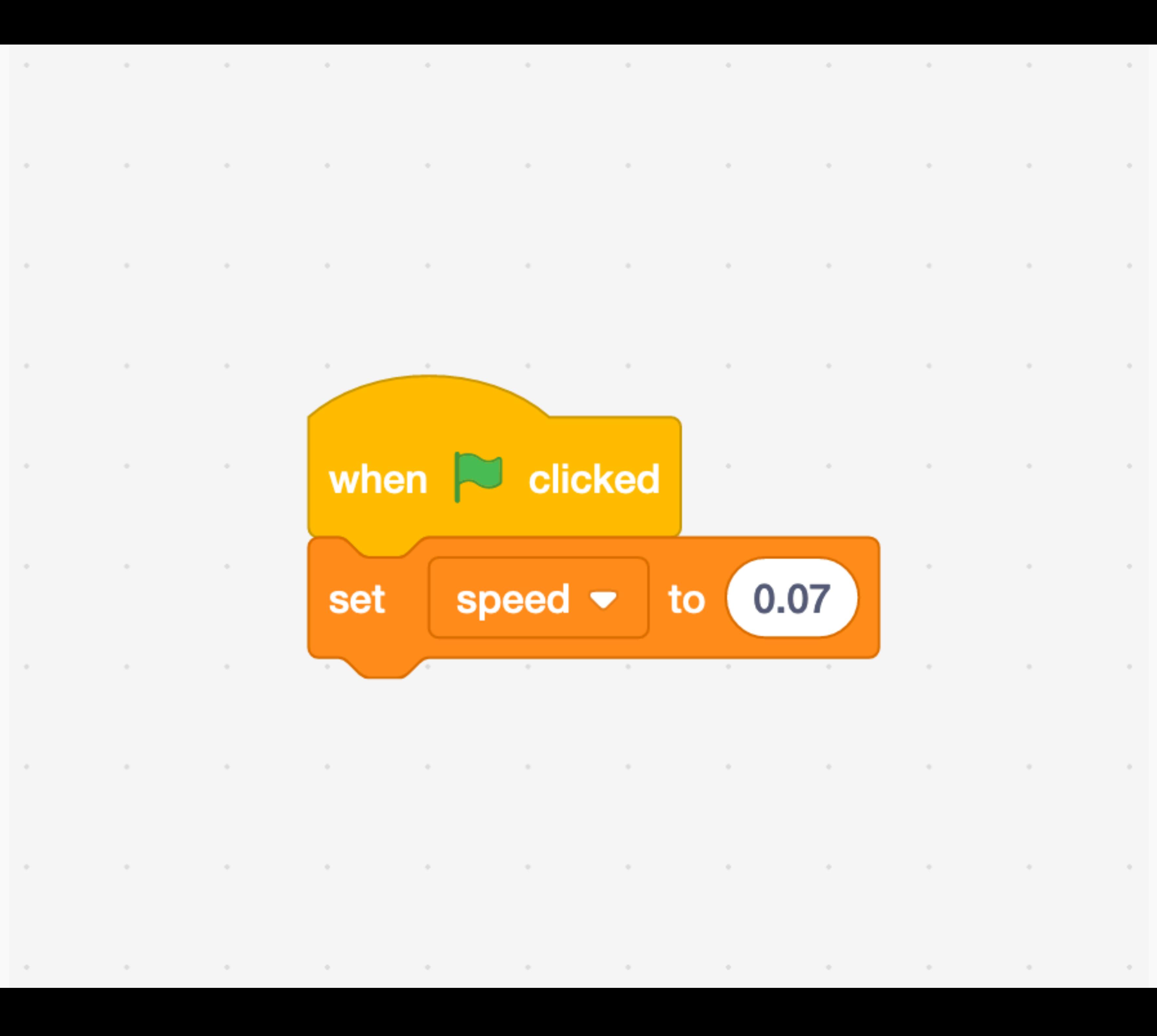

#### **Variable** Set a value named **speed** to 0.07.

the control of

 $\sim 10^{-11}$ 

**State Street** 

the control of the con-

the contract of the contract of the contract of

the control of the

the control of the con-

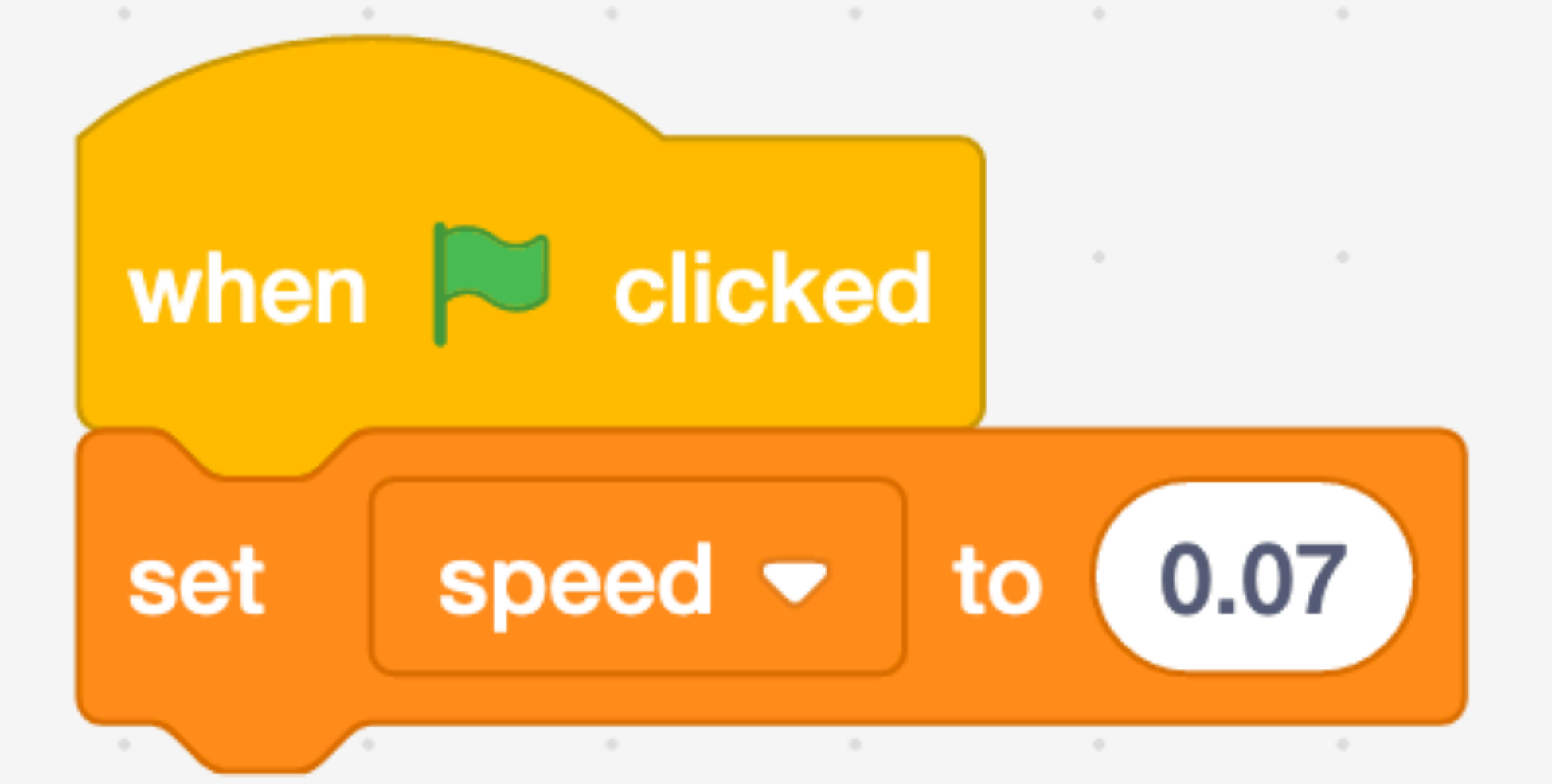

the control of the control of

the contract of the contract of the contract of the contract of the contract of the contract of the contract of

the contract of the contract of the contract of the contract of the contract of the contract of the contract of

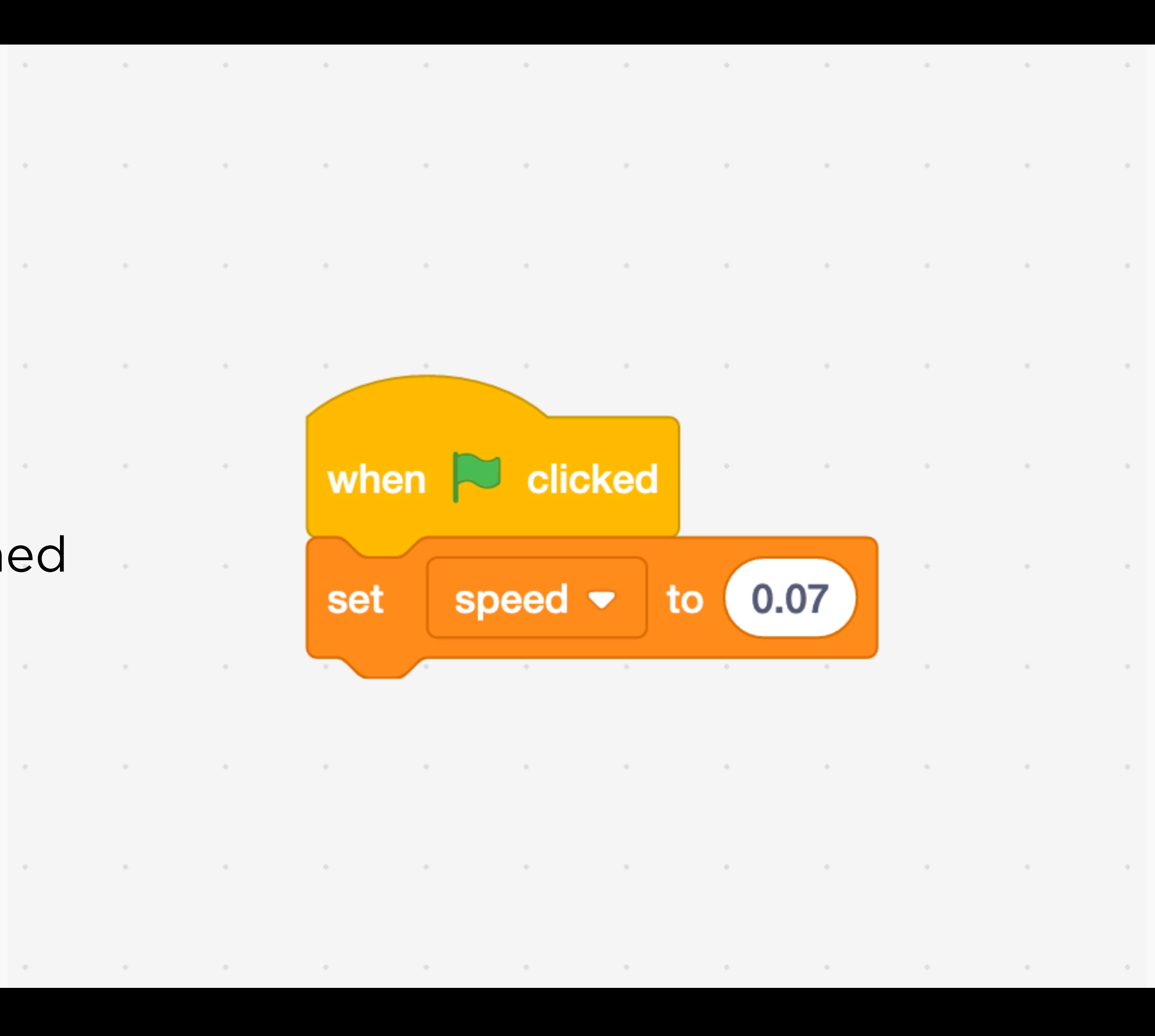

#### **Variable** Set a value named **speed** to 0.07.

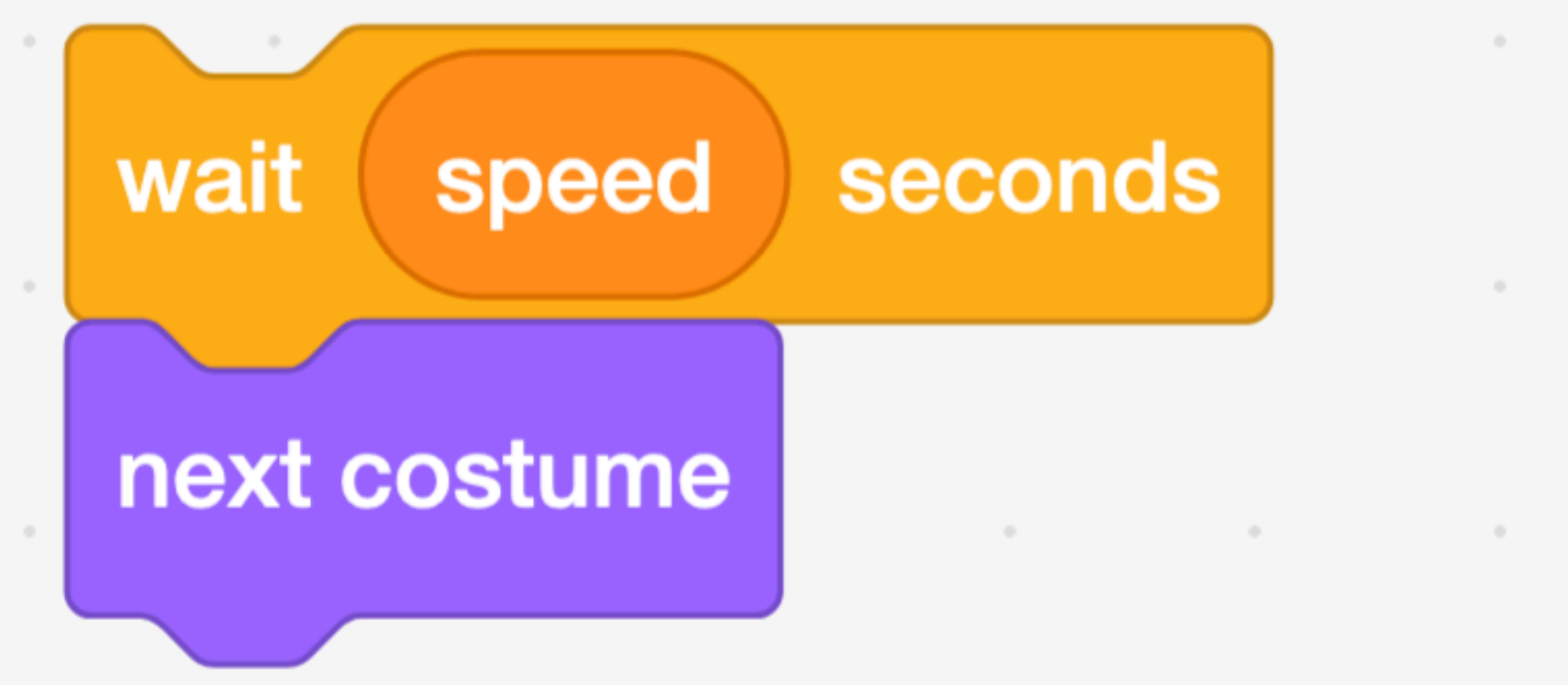

1000 - Carolina Andrea Carolina Andrea Carolina (Carolina Carolina Carolina Carolina Carolina Carolina Carolin

the contract of the contract of the contract of the contract of the contract of the contract of the contract of

**Contract Contract** 

 $\sim 10^{-11}$ 

 $\sim 10^{-11}$ 

## **Variable**

Set a value named **speed** to 0.07.

Why wait **speed** seconds? What does "next costume" mean?

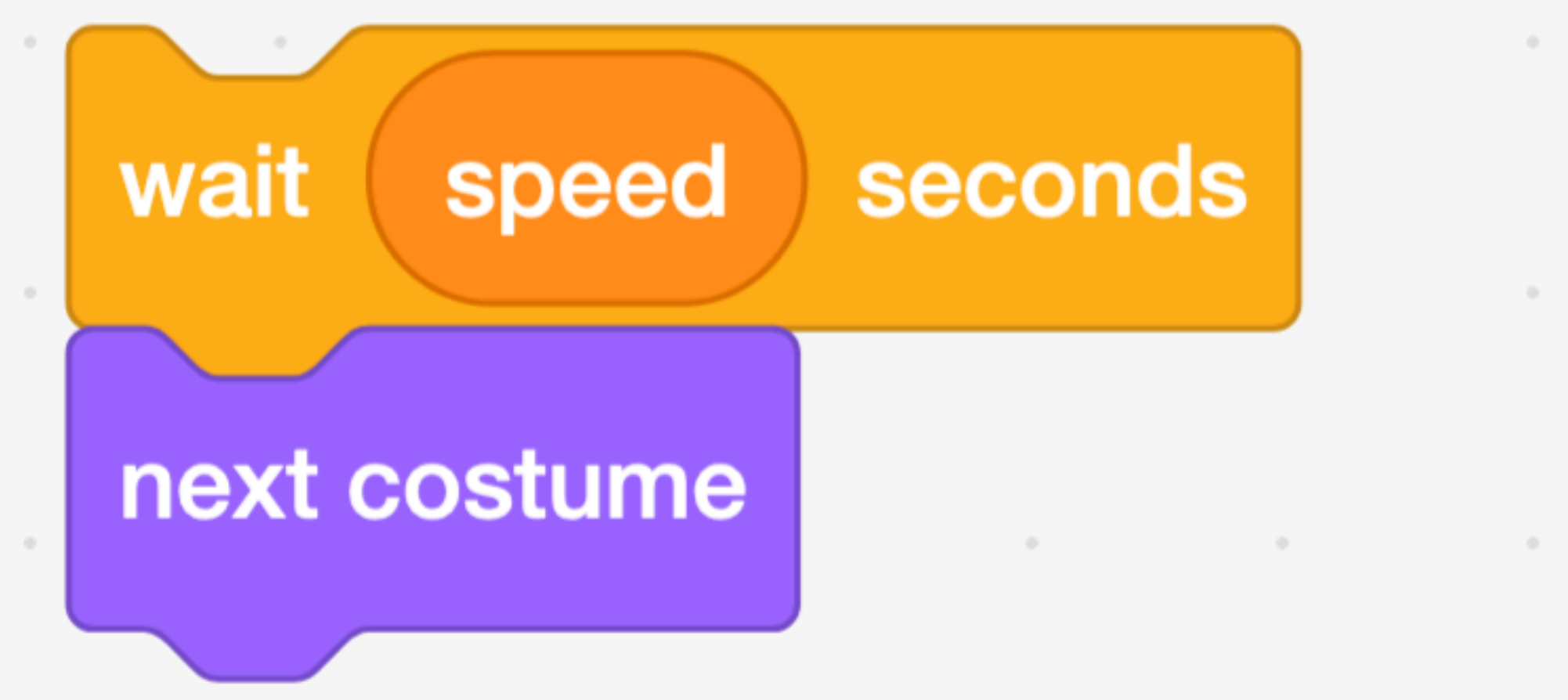

**CONTRACTOR** 

the contract of the contract of the contract of the contract of the contract of

the contract of the contract of the contract of the contract of the contract of the contract of the contract of

the contract of the contract of the contract of the contract of the contract of the contract of the contract of

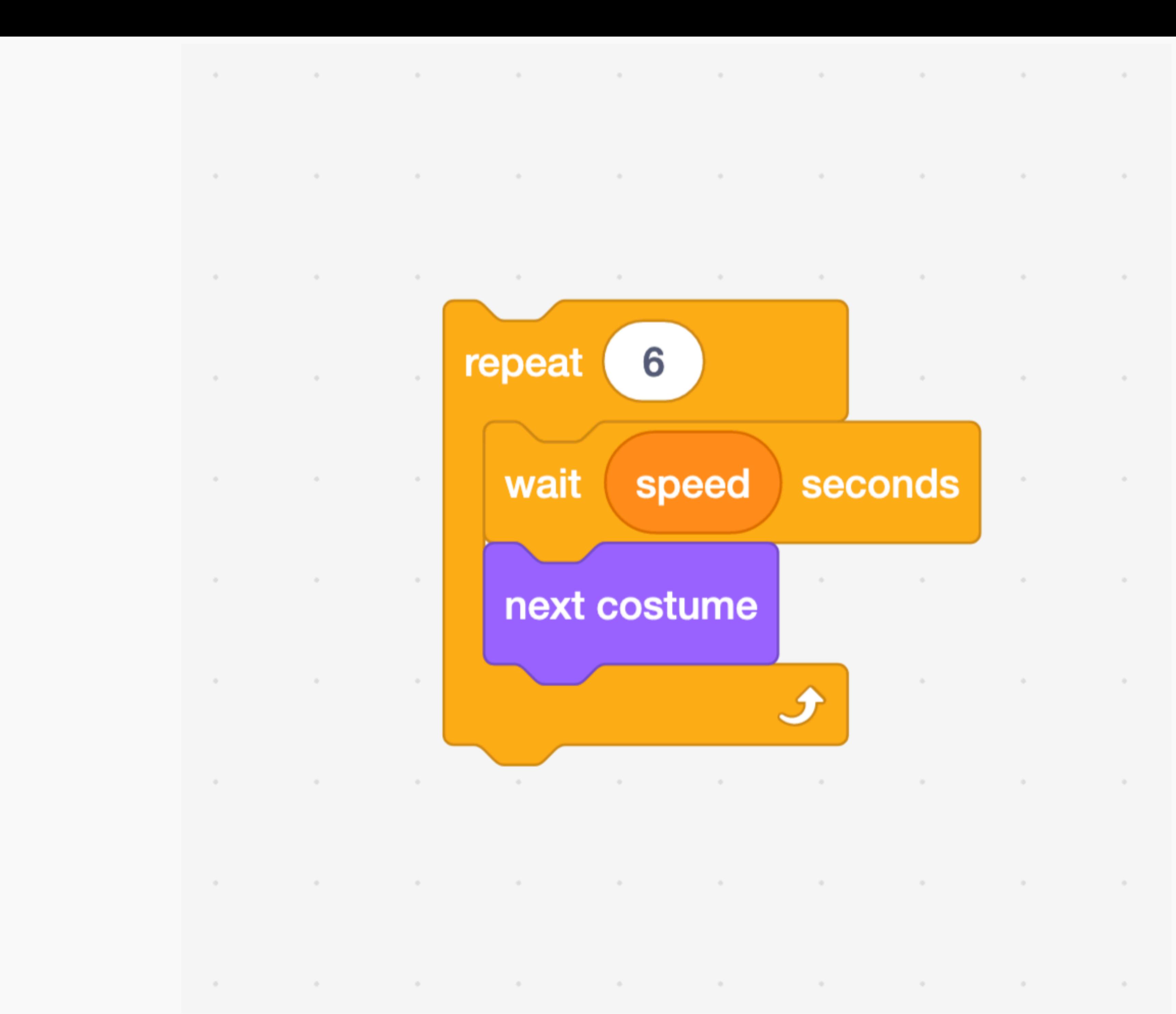

## **Loop**

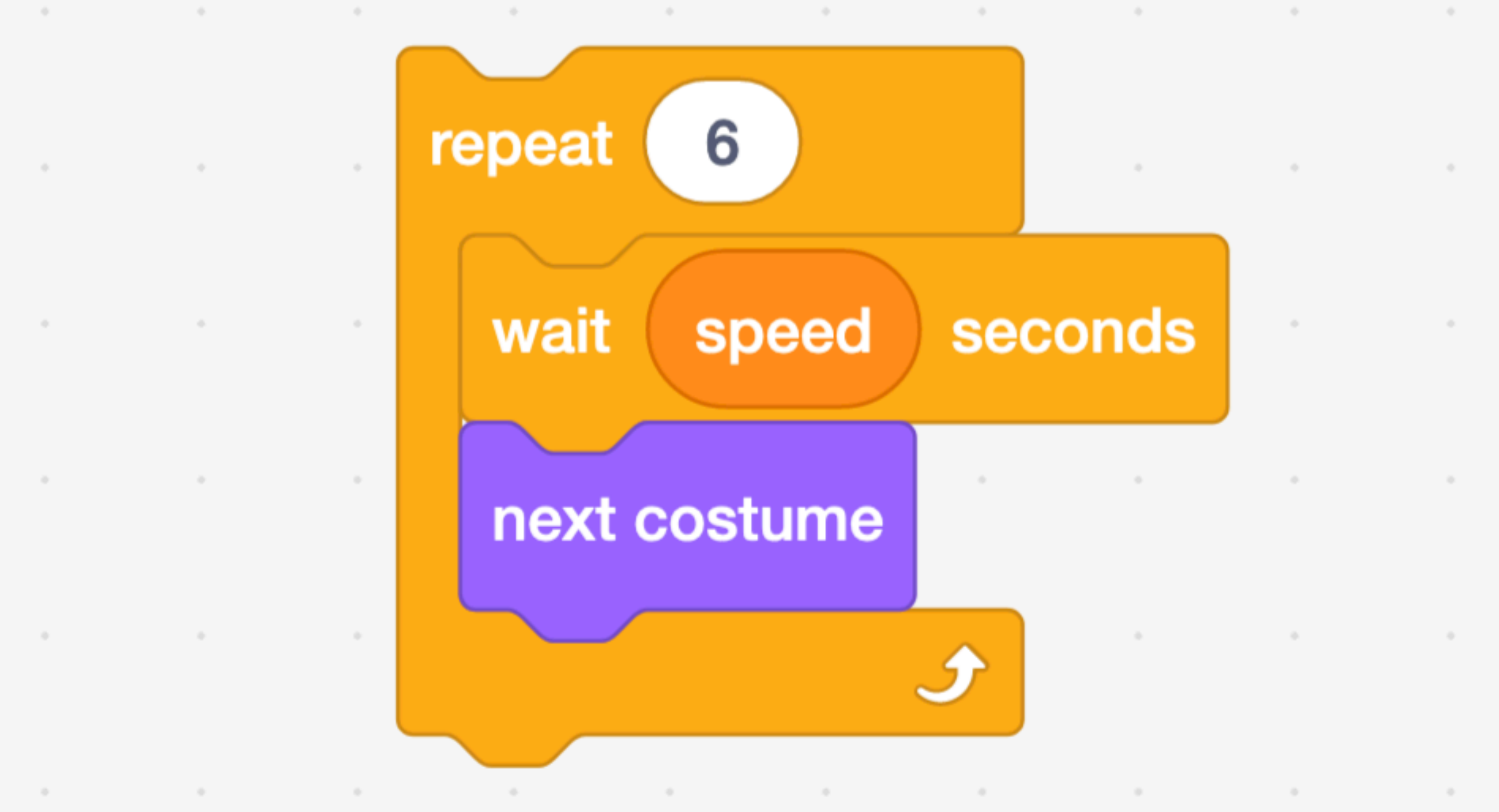

the control of the

the contract of the contract of the contract of the contract of the contract of

그 아이들은 그 사람들은 아이들이 아니라 아이들은 아이들이 아니라 아이들이 아니라 아이들이 아니라 아이들이 아니라 아이들이 아니라 아이들이 아니라 아이들이 아니라 아이들이 아니라 아이들이 아니라 아<br>이 아이들은 아이들이 아니라 아이들이 아니라 아이들이 아니라 아이들이 아니라 아이들이 아니라 아이들이 아니라 아이들이 아니라 아이들이 아니라 아이들이 아니라 아이들이 아니라 아이들이 아니라 아이들이

the control of

the contract of the contract of the

 $\sim$  100  $\mu$ 

 $\sim 10$ 

 $\sim$   $\sim$ 

contract and

 $\sim 10^{-1}$ 

 $\sim 10^{-11}$ 

**Contract Contract** 

control of the con-

the control of the

the control of the control of

the control of the con-

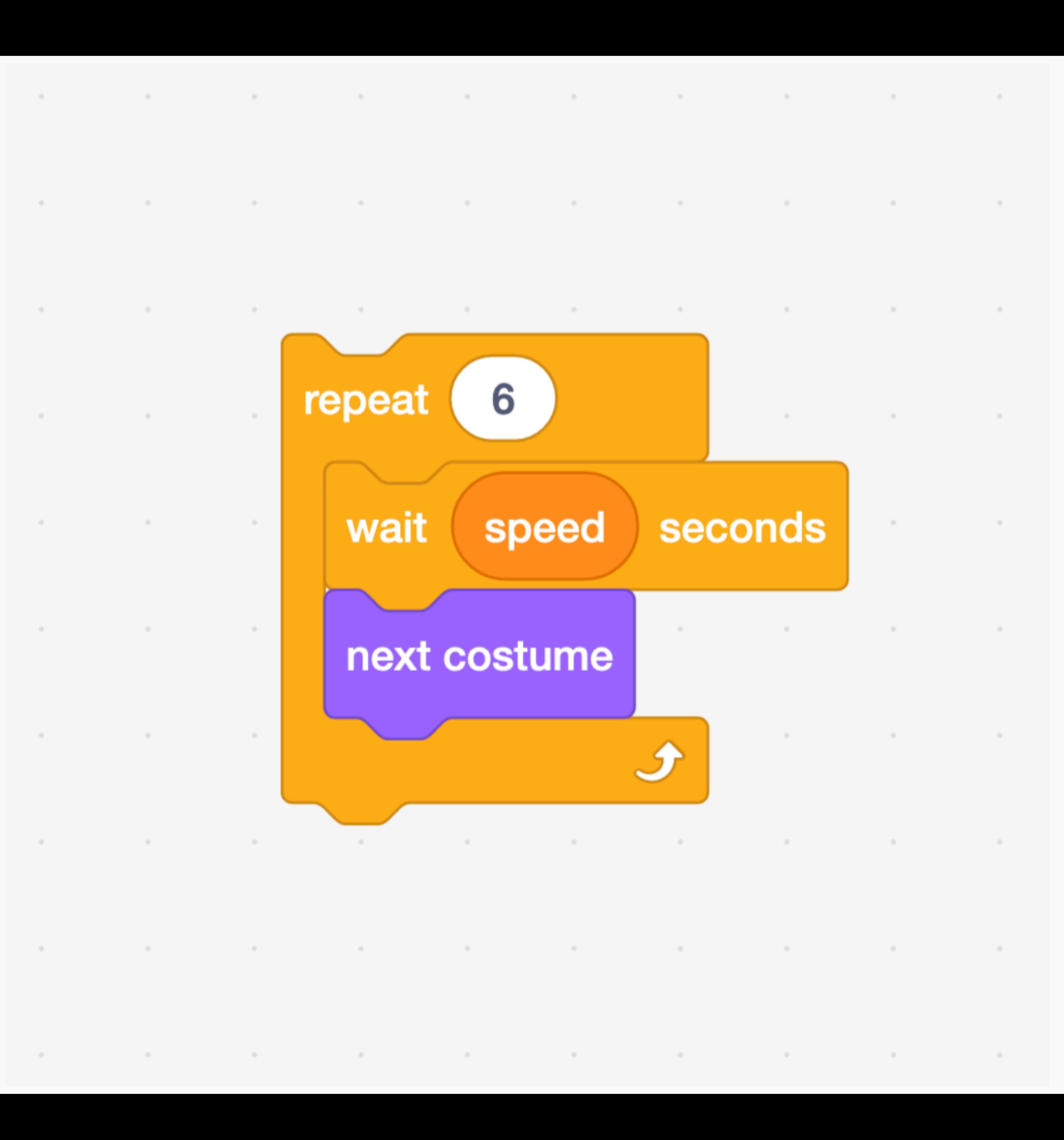

### **Loop**

#### Repeat the code inside this block a certain number of times

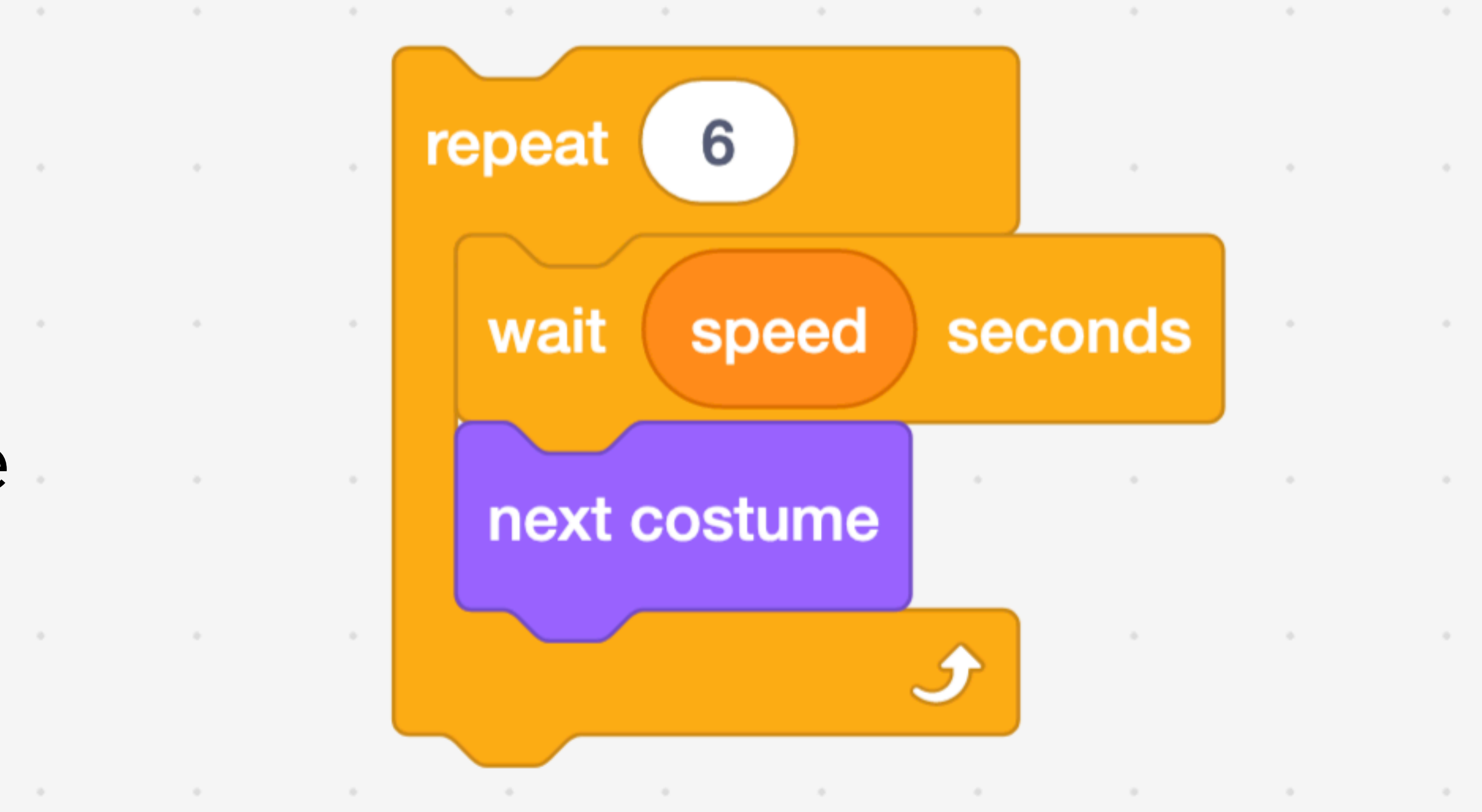

그 그 아이들은 그 사람들은 그 사람들은 그 사람들을 사용하는 것이 아니라 그 사람들을 하고 있다. 그 사람들은 그 사람들은 그 사람들은 그 사람들을 사용하는 것이 아니라 그 사람들을 지켜 주었다.

the control of the control

the contract of the contract of the

and the state

and the con-

and the con-

the control of the con-

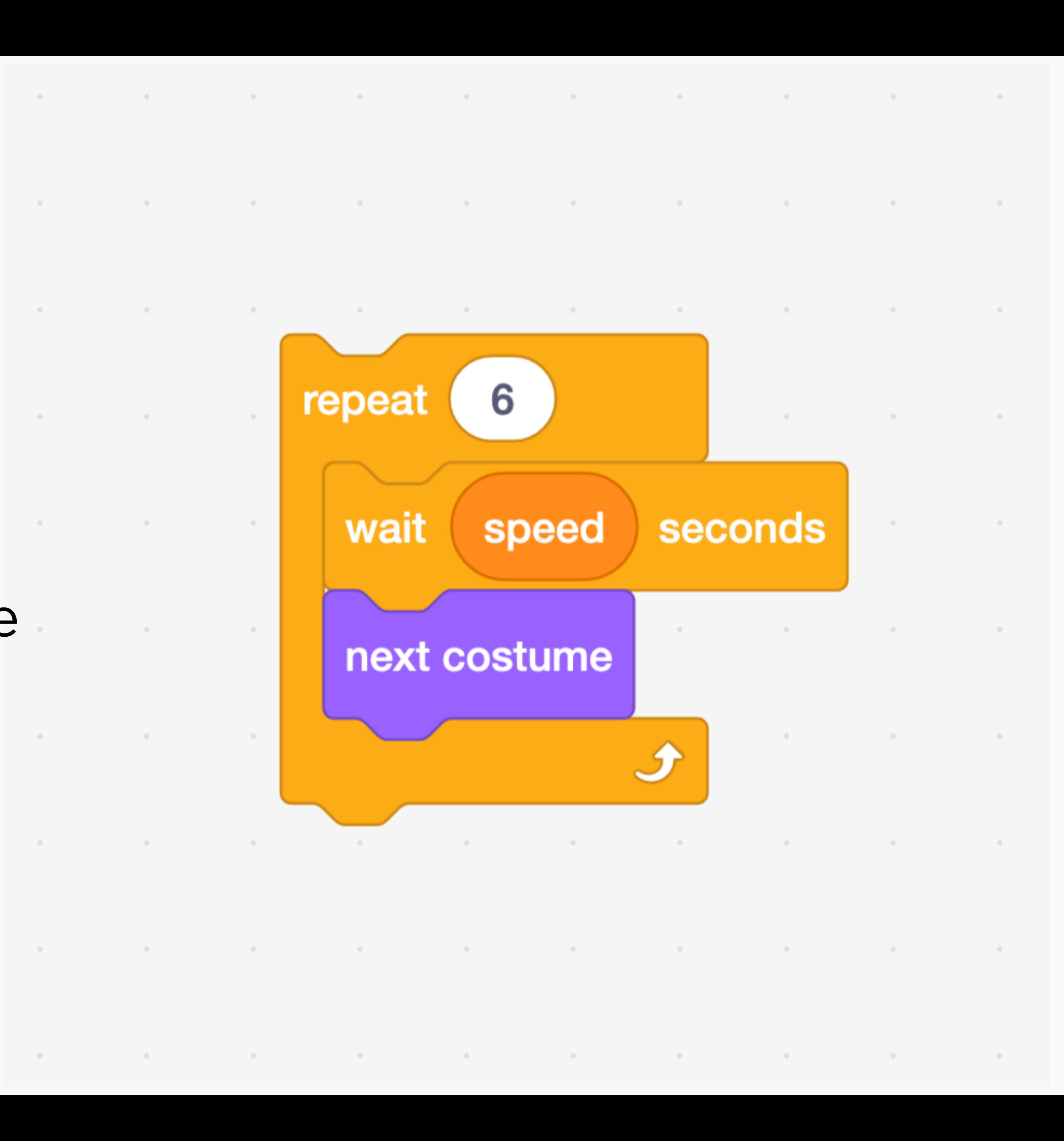

### **Loop**

Repeat the code inside this block a certain number of times

Why does this code need to repeat **6** times for the effect to work?

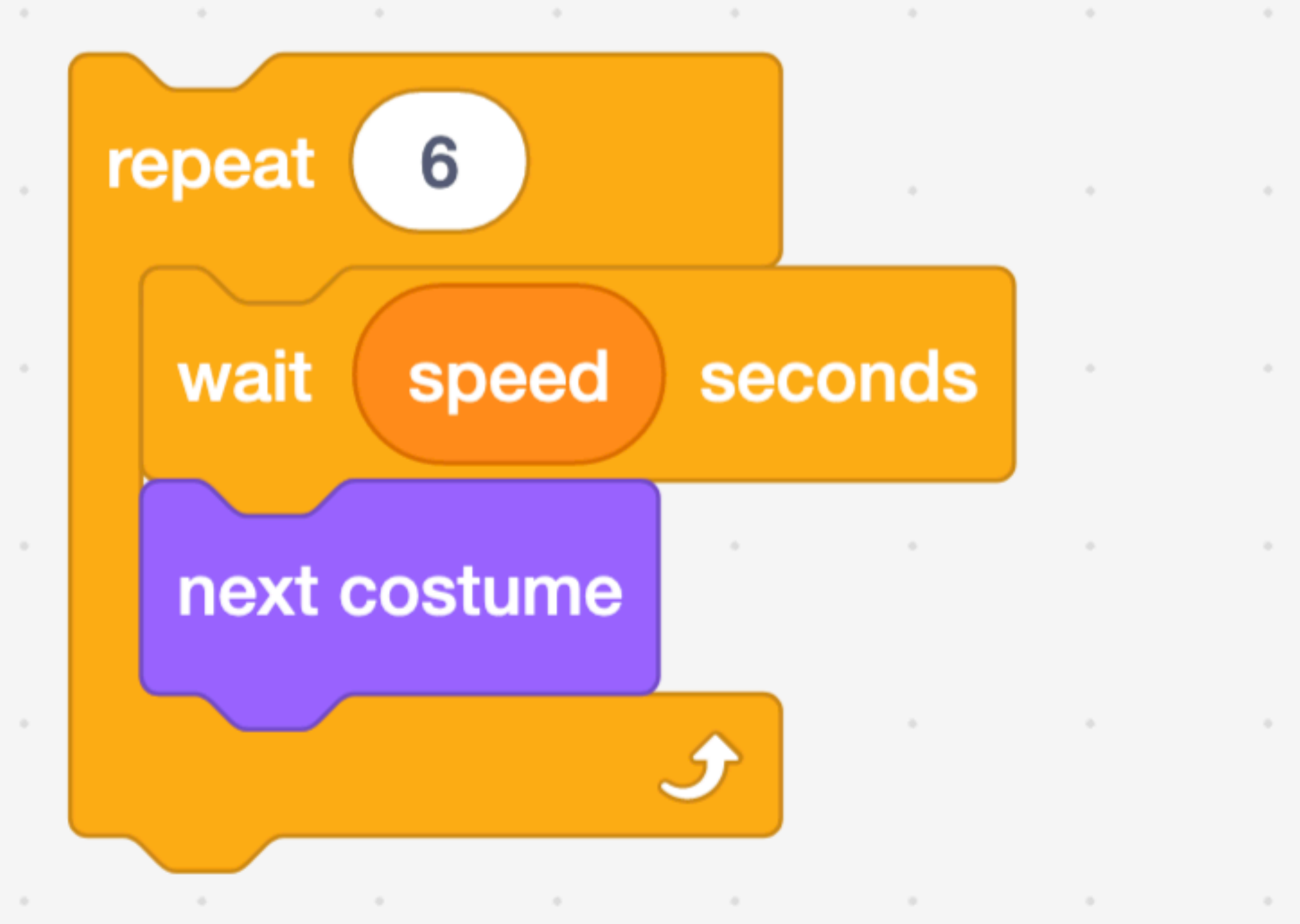

그 그 사람들은 그 사람들은 그 사람들은 그 사람들을 사랑하고 있다. 그 사람들은 그 사람들은 그 사람들은 그 사람들은 그 사람들을 지르며 그 사람들을 지르며 그 사람들을 지르며 그 사람들을 지르며 <br>그 사람들은 그 사람들은 그 사람들은 그 사람들은 그 사람들을 지르며 그 사람들을 지르며 그 사람들을 지르며 그 사람들을 지르며 그 사람들을 지르며 그 사람들을 지르며 그 사람들을 지르며 그 사람

the contract of the contract of the con-

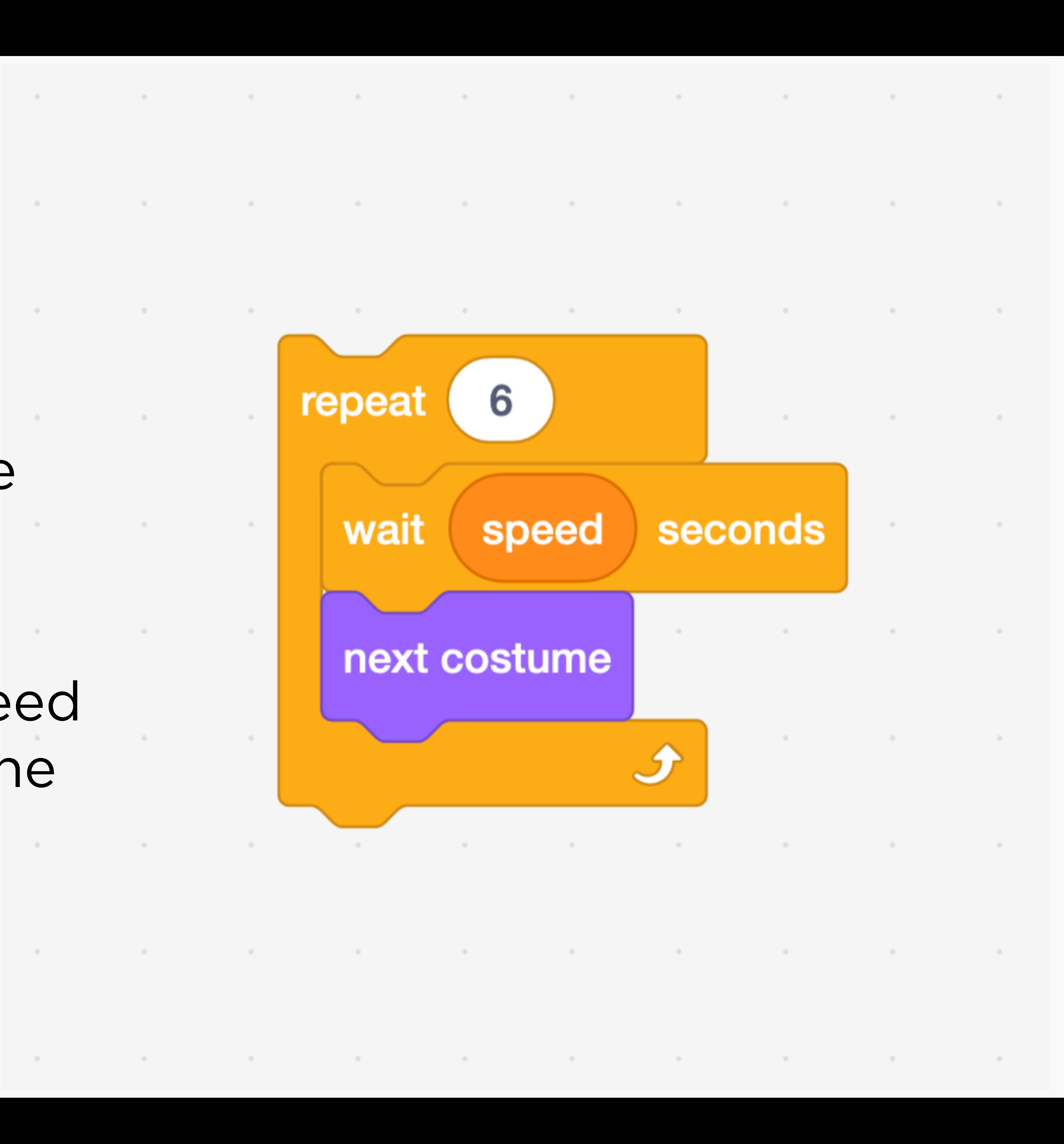

### **Your turn!**

- Pair up with someone near you.
- Visit the **Slider\_slider** sprite.
- Write comments on every few blocks of code to explain what the code is doing.
	- To write a comment, right-click on a block and choose "Add Comment."

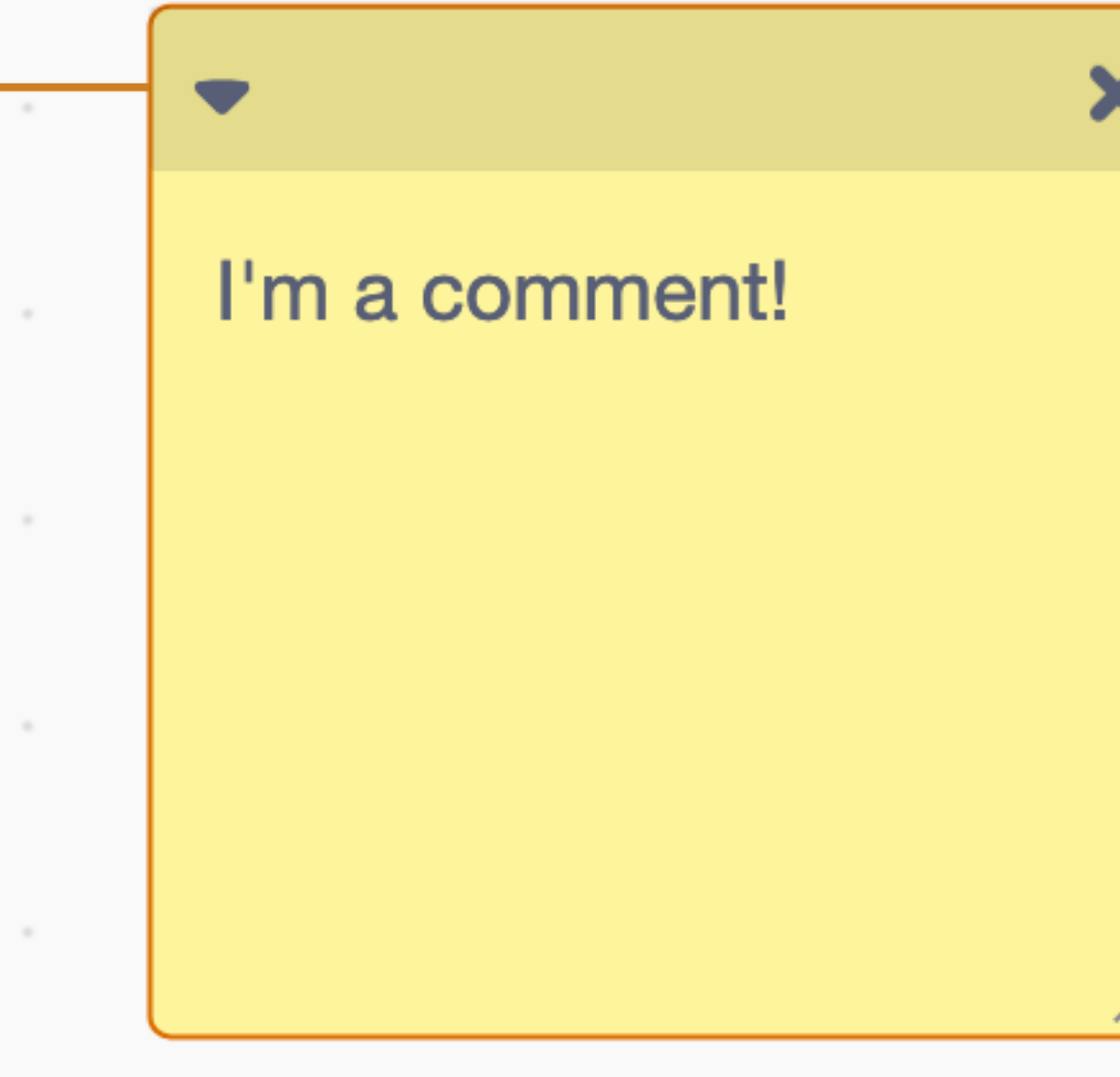

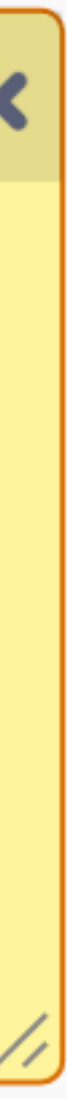

## **Remixing**

- "Remix" the lighthouse project
- Create at least **three** functions that abstract away some underlying complexity. For example...
	- Rotating the light
	- Adjusting the slider

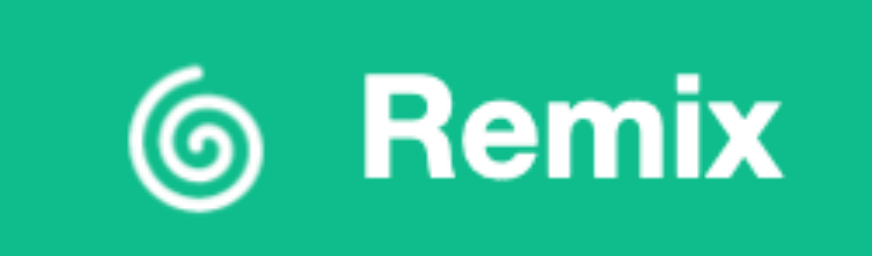

### **Evaluation**

- In CS50, we have three axes of good code.
	- Correctness
	- Design
	- Style

### **Evaluation**

- In CS50, we have three four axes of good code.
	- Correctness
	- Design
	- Style
	- Ethics

## **Problem Set 0**

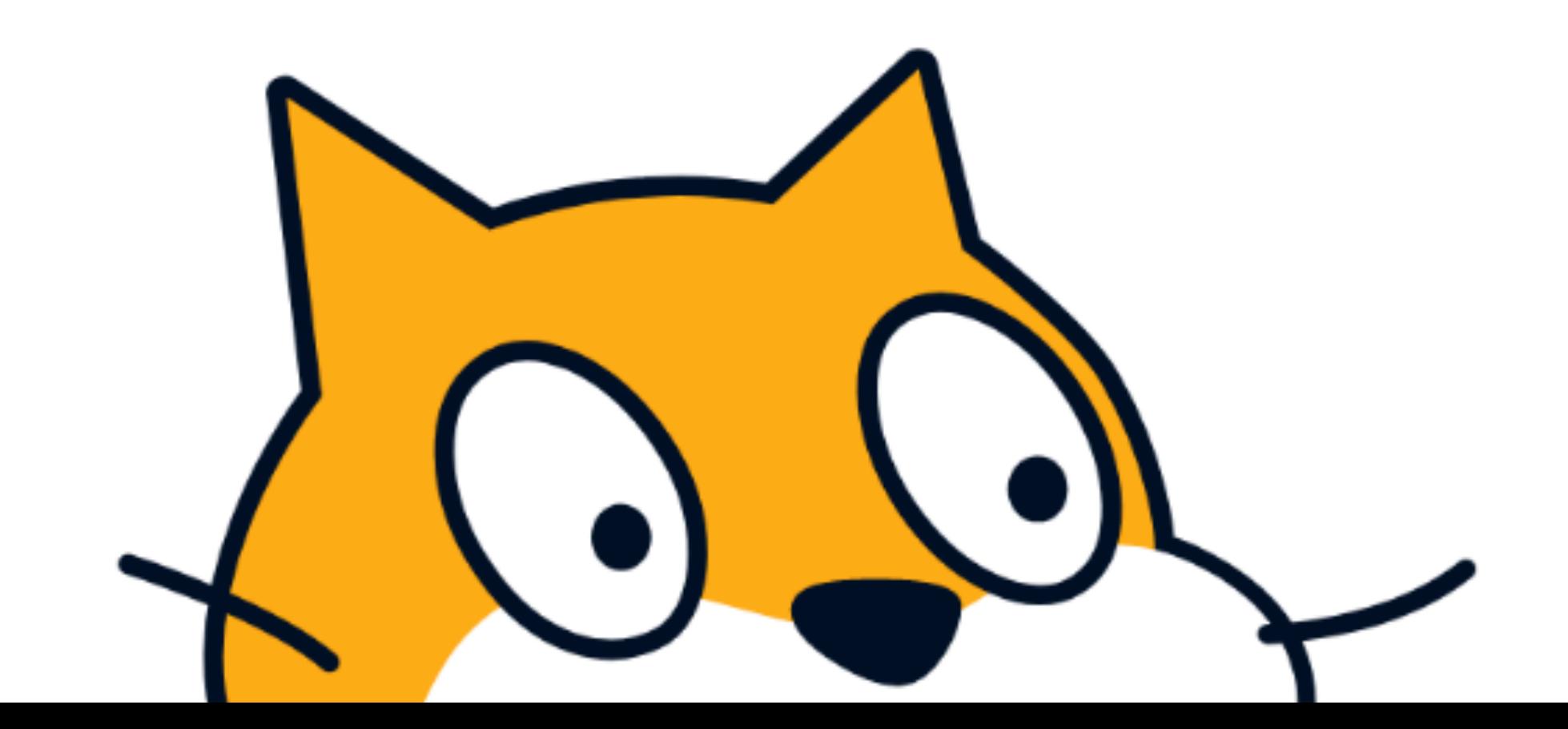

## **Problem Set 0**

- Two sprites
- Three scripts
- One conditional, one loop, one variable
- One custom block

## **Prompts**

- Create a project where a user gets a surprise whenever they click on a sprite.
- Add a variable to your project to change how something happens.
- Add a repeat or forever block to your project.

## **The week ahead**

#### • **Submit Problem Set 0** by Sunday, January 29, 11:59 PM.

#### • Complete <https://cs50.ly/study>buddy to be paired with

- 
- Attend **office hours**.
- a classmate if you'd like!